# *МАШИНОБУДУВАННЯ*

УДК 622.673.1

## Алёшина Т. Ю. студентка гр. ГМКм-13-1м Научный руководитель: Заболотный К.С., профессор кафедры горных машин и инжиниринга, доктор технических наук

(Государственное высшее учебное заведение «Национальный горный университет», г. Днепропетровск, Украина)

## РАЗРАБОТКА КОМПЬЮТЕРНОЙ МОДЕЛИ УЗЛА ДИСКОВОГО ТОРМОЗА В СБОРЕ МНОГОКАНАТНОЙ ПОДЪЕМНОЙ МАШИНЫ МПМН-4Х4

Многоканатный подъем - наиболее распространенный вид шахтного подъема. Распространение подъемных машин этого типа определяется значительными и техническими преимуществами их по сравнению с барабанными подъемными машинами.

Важной частью многоканатной подъемной машины является узел дискового тормоза. От его работоспособности зависит корректная работа всего шахтного подъемного комплекса. В работах отечественных и зарубежных ученых [1] показано, что отечественные подъемные машины проигрывают в своих показателях зарубежным аналогам. В частности, имеют завышенную массу, включая узел дискового тормоза в сборе. Для решения технической проблемы - увеличенной массы многоканатной подъемной машины - необходимо провести комплекс исследований, связанных с определением зависимости конструктивных параметров многоканатной подъемной машины от её массы и прочности, в частности, от массы, жесткости и прочности узла дискового тормоза подъемной машины. Для исследований необходимо предварительно разработать компьютерную модель сборки узла дискового тормоза подъемной многоканатной машины МПМН-4х4, что является актуальной научной задачей.

Научная идея работы - использовать современные методы компьютерного моделирования в SolidWorks.

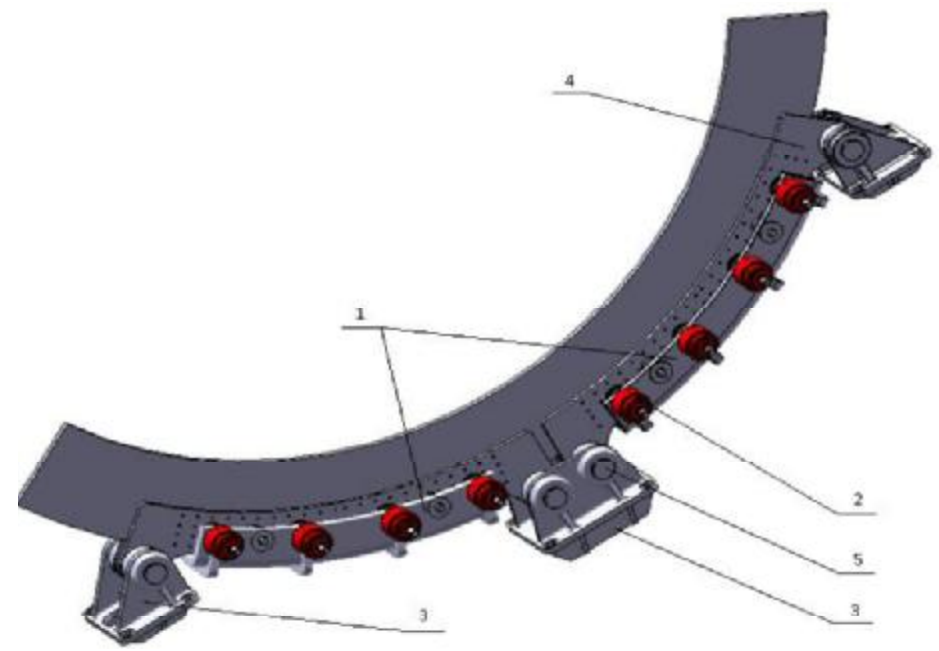

Рисунок 1 – Компьютерная модель узла дискового тормоза в сборе: 1-корпус; 2 - цилиндр дискового тормоза; 3 - стойка; 4 - щека; 5 - валик с головкой

Работа выполняется в рамках договора о сотрудничестве между НГУ и ЗАО «НКМЗ» для предприятия ОАО «Белгорхимпром».

Разработка компьютерной модели сборки дискового тормоза подъемной машины МПМН-4х4 производилась по исходной технической документации, предоставленной ЗАО «НКМЗ», методами восходящего и нисходящего проектирования.

На рис. 1 представлена компьютерная модель узла сборки дискового тормоза подъемной машины МПМН-4х4. Узел состоит из: корпуса, цилиндров дискового тормоза, стоек, щек и валиков с головкой.

После разработки компьютерной модели узла дискового тормоза установлена масса узла-690 кг.

Модель узла дискового тормоза в сборе состоит из 46 деталей.

Количество узлов сборок-9.

Вывод: разработана компьютерная модель узла дискового тормоза в сборе многоканатной подъемной машины МПМН-4х4, которая будет использована для исследования.

#### Перечень ссылок:

1. Димашко А.Д., Гершиков И.Я., Кревиевич А.А. Шахтные электрические лебедки и подъемные машины. Справочник. Изд.4, перераб. и доп. М., «Недра», 1973, 364 с.

## Амбарцумян В.Н., студент групи IMмм-11-1 Науковий керівник: Зіборов К.А., к.т.н., доцент кафедри основ конструювання механізмів і машин

(Державний ВНЗ «Національний гірничий університет», м. Дніпропетровськ, Україна)

## ОБОСНОВАНИЕ ПРИМЕНЕНИЯ ВЫСШИХ КИНЕМАТИЧЕСКИХ ПАР В КРИВОШИПНО-ШАТУННОМ МЕХАНИЗМЕ ДВС (ПОРШНЕВОГО НАСОСА)

Введение. В машинах (двигатель внутреннего сгорания, поршневой компрессор, поршневой насос и т.д.) используется кривошипно-шатунный механизм (KIIIM)[1]. КШМ предназначен для преобразования возвратно-поступательного движения поршня во вращательное движение кривошипа с помощью низших кинематических пар «поршень-шатун» и «шатун-вал», и наоборот.

Этот тип соединения повышает трудоемкость сборочных операций и, соответственно, возрастают требования к точности, так как в процессе сборки машины (механизма) очень часто приходится выполнять трудоемкую ручную подгонку, плохо поддающуюся механизации. Особенно трудно выполнять сборку в том случае, если при соединении допуски звеньев, образующих кинематические пары, могут складываться.

Состояние вопроса. Во время эксплуатации машины размеры звеньев могут изменяться вследствие износа и регулировки зазора кинематических пар, упругих деформаций, расширения от нагрева, ошибки при ремонте и сборке. Поэтому важно выбирать схему механизма так, чтобы требования к точности звеньев были невелики. Этому требованию удовлетворяют статически определимые механизмы, т.е. без избыточных (пассивных) связей, звенья которых самоустанавливаются. Обычно число избыточных связей для многих механизмов равно числу размеров, требующих точного выполнения. Иногда это число значительно больше числа избыточных связей.

При этом, если механизм статически определимый, то размеры звеньев почти не влияют на передаваемые силы и поэтому допуски на размеры могут быть очень большими. Если же механизм статически неопределимый, то передаваемые силы зависят, в том числе и от деформации звеньев и тогда трение существенно возрастает, а КПД уменьшается. Следовательно, можно сказать, что для надежной работы механизма с широкими допусками на размеры звеньев в нем не должно быть необоснованно большого числа избыточных связей.

Особенно важно конструировать без избыточных связей механизмы, часть звеньев которых работают в условиях высоких температур (например, механизм ДВС), т.к. это уменьшает трение в кинематических парах и повышает надежность работы механизма.

Цель работы. Повышение надежности работы КШМ, путем замены в кинематической цепи КШМ низшей кинематической пары «поршень-шатун» на высшую.

Материалы исследований. Как известно [2], избыточными связями называются такие связи, устранение которых не увеличивает подвижности механизма. Проверить механизм на наличие в нем избыточных связей можно путем подсчета их по структурным формулам, в которых при определении подвижности считается известным число учитываемых избыточных связей.

Может быть общая и местная (пассивная) подвижность механизма. Местной условимся называть такую, которая не влияет на подвижность механизма в целом. Местную подвижность имеют ролики (вследствие возможного проскальзывания), блоки, шкивы, плавающие втулки и пальцы, шатуны и т.д.

Число  $p_i$ кинематических пар  $i$ -го класса накладывают  $ip_i$  условий связи, а все кинематические пары  $\sum_{i}^{i=5} i p_i$  условий связи. Однако вычитать следует не все связи, т.к. избыточные связи (их число обозначим через  $q$ ) дублируют другие связи, не уменьшая подвижность механизма, а только обращая его в статически неопределимую систему.

При этом для определения как внешних, так и внутренних (в кинематических парах) нагрузок в механизме уравнения равновесия звеньев необходимо дополнять уравнениями деформации.

Для плоской схемы КШМ (рис. 1), пользуясь известными зависимостями [2], определим количество избыточных связей (1).

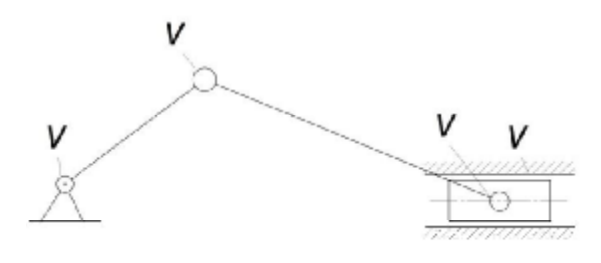

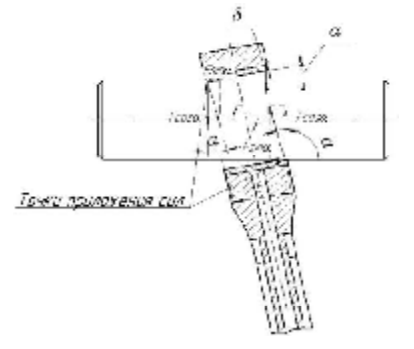

Рис.1 Схема КШМ

Рис.2 Схема нагружения элементов кинематической пары

$$
W = 1, q = W - 6n + 5p5 + 4p4 + 3p3 = 1 - 6 \cdot 3 + 5 \cdot 4 = 3
$$
 (1)

Эти связи вызывают дополнительные нагрузки на звенья кинематической пары «поршень-шатун» (рис. 2), увеличивают горизонтальную составляющую  $F\sin\alpha$ , вызывают дополнительное трение и износ сопряженных поверхностей. Рабочий зазор между поршневым пальцем и втулкой шатуна увеличивается, образуются перекосы с точечно-линейной передачей усилия в поршневом пальце при рабочем ходе, что приводит к перераспределению реактивных усилий между поршневым пальцем и втулкой шатуна.

Произведем замену низшей вращательной кинематической пары «поршеньшатун» высшей (типа шаровой пары) с дополнительной местной подвижностью (рис.3). Определим количество избыточных связей (2).

$$
W = 1, q = W - 6n + 5p5 + 4p4 + 3p3 = 1 - 6 \cdot 3 + 5 \cdot 3 + 3 \cdot 1 = 1
$$
 (2)

Таким образом, уменьшив число избыточных связей, можно рекомендовать при разработке требований к точности изготовления и сборки звеньев механизма КШМ увеличить допуски на перекосы осей шатуна, пальца и коленчатого вала, сделав их экономически более обоснованными.

Предлагается новое техническое решение соединения шатуна и поршня (рис.4). исключающее воздействие на него дополнительных осевых нагрузок, вызывающих изгиб шатуна и износ пальца и вкладышей.

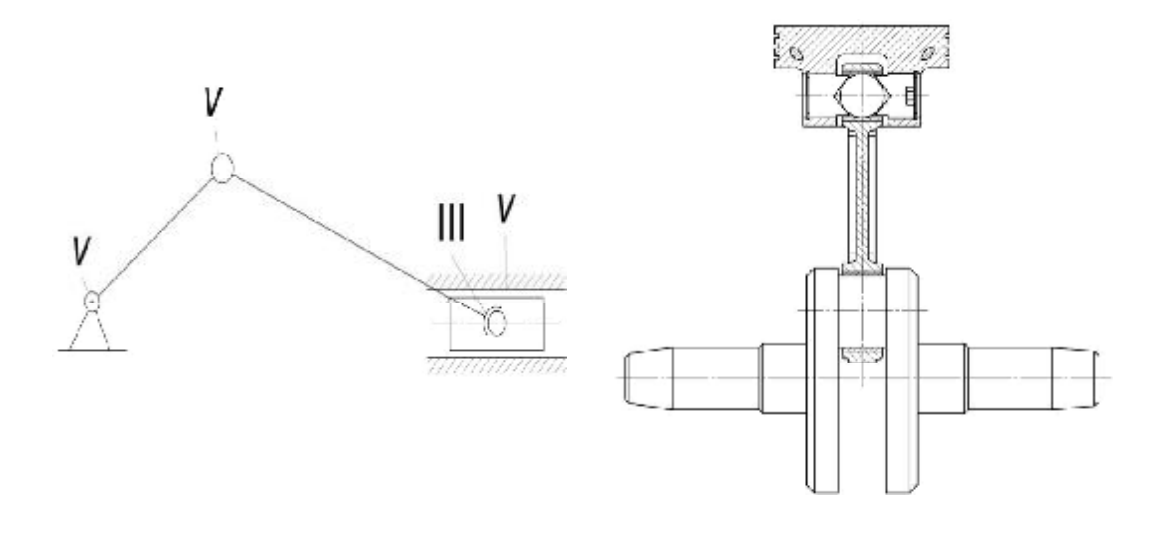

Рис.3 Схема КШМ с дополнительной местной подвижностью

Рис.4 КШМ с дополнительной местной кинематической подвижностью

Вывод. Условия работы и характер нагружения звеньев КШМ зависит от точности изготовления. С увеличением зазора головки шатуна и пальца значительно снижается долговечность механизма в целом.

Вследствие замены кинематической пары поршень-шатун (низшая пара) на высшую в кинематической цепи КШМ уменьшается количество избыточных связей с 3 до 1, что в свою очередь снижает трудоемкость изготовления звенев, повышает надежность механизма.

#### Литература

1. Дмитриевский А.В. Автомобильные бензиновые двигатели / АСТ Астрель, Санкт Петербург, 2003, 128 с.

2. Левитский Н.И. Теория механизмов и машин. - М.,: Наука, 1990, 592 с.

УДК 622.7

# Багрій О.М. студент групи ГМК-13м Науковий керівник: Титов О.О., к.т.н., доцент кафедри гірничих машин та інжинірингу

(Державний ВНЗ «Національний гірничий університет», м. Дніпропетровськ, Україна)

## ОБГРУНТУВАННЯ РАЦІОНАЛЬНИХ ПАРАМЕТРІВ РОТОРА МОЛОТКОВОЇ ДРОБАРКИ ДЛЯ ПЕРЕРОБКИ КРУПНОКУСКОВОГО ВУГІЛЛЯ

Молоткові дробарки широко застосовуються у гірничо-переробній галузі для дроблення матеріалів слабких та середньої міцності, зокрема, вугілля. Їх відрізняє простота устрою, невеликі розміри та високий ступінь подрібнення.

Під час брикетування вугілля, воно потрапляє на брикетну фабрику з максимальною крупністю 300 мм. Переробка вугілля відбувається у дві стадії: 1) на крильчастих дробарках воно довобиться до крупності 150 мм; 2) на молоткових дробарках крупність вугілля зменшується до 6 мм. Щоб переробити вугілля крупністю 150 мм, потрібно застосовувати нереверсивні молоткові дробарки, у яких ротор може обертатися тількі в один бік. Після певного зносу молотків, ротор дробарки потребує розборки, перезважування молотків та перескладання, що займає певний час та ресурси.

Такого недоліку не мають реверсивні дробарки, у яких ротор може обертатися в обидва боки. Це дозволяє довше експлуатувати машину без розборки, змінивши напрям обертання ротора. Проте, крупність шматків їх живлення невелика. Так, реверсивна дробарка ДРМИЕ 1450х1300-100 застосовується для переробки вугілля з максимальною крупністю 80 мм. На цю крупність шматків розраховані її основні вузли, зокрема, завантажувальний отвір, молотки, у тому числі зазор між верхніми частинами молотків та лисків ротора.

Отже, ціль роботи полягає в тому, щоб пристосувати дробарку ДРМИЕ  $1450x1300-100$  до переробки більших кусків розміром до 150 мм, модернізувавши її ротор та практично не змінивши корпус, окрім завантажувального отвору.

На першому етапі дослідження були встановлені технологічні резерви дробарки, що обумовлюють межі модернізації. Виявилося, що завантажувальний отвір може бути розширений для пропуску шматків розміром 150 мм, замість легких молотків можливе застосування більш важких подвоєнної конструкції, а диски ротора доведеться зменшити у діаметрі для покращення умов ударів по шматкам матерілу на роторі.

На другому етапі дослідження, базуючись на розрахунках міцності конструкції ротора шляхом виконання кінцево-елементного аналізу конструкції, обгрунтовані параметри ротора модернізованої дробарки ДРМИЕ 1450х1300-100 для шматків 150 мм

На третьому етапі дослідження надані загальні рекомендації для вибору раціональної конфігурації ротора молоткової дробарки, за умови забезпечення її заданої продуктивності.

#### Перелік посилань

1. Андреев С.Е. Дробление, измельчение и грохочение полезных ископаемых [Текст] / С.Е. Андреев, В.А. Перов, В.В. Зверевич. – 3-е изд., перераб. и доп. – М.: Недра, 1980. - 415 с.

2. Справочник по обогащению руд [Текст]: в 3-х т. / Под ред. О.С. Богданова. Т.1. Подготовительные процессы / Отв. ред. В.А. Олевский - М.: Недра, 1972. - 448 с.

3. Елишевич А.Т. Брикетирование полезных ископаемых. Учеб. для вузов. - М.: Недра, 1989. - 300 с.

#### Батин В.Г. студент ГМКм-13-1м

Панченко Е.В., к.т.н., доцент, Сирченко А.А., аспирант каф. ГМИ (Государственное ВУЗ «Национальный горный университет», г. Днепропетровск, Украина)

# РАЗРАБОТКА КОМПЬЮТЕРНОЙ МОДЕЛИ БАРАБАНА ПОДЬЕМНОЙ МАШИНЫ ЦР-6х3,2

Производственным объединением «ПО «Беларуськалий» ведутся работы по строительству 6-го рудника ("Берёзовский"). В составе оборудования рудника предусмотрен комплекс клетьевого подъема включающий в себя:

- подъемную машину, с переставным барабаном в комплекте с электродвигателем, системой управления, стволовой сигнализацией и связью;

- оборудование копра;
- подъёмные сосуды для подъёмной машины:
- оборудование приёмных площадок подъёмной установки;

- оборудование для навески и замены подъемных канатов, подъемных сосудов.

Для выполнения технико-экономического обоснования проекта необходимо определить массовые характеристики и техническую возможность подъемной машины или другими словами технический проект подъемника.

Научная задача - определение напряженно-деформированного состояния цилиндрического барабана подъемной машины ЦР-6х3,2. Техническая проблема - повышенная металлоемкость подъемника.

Это связано с большим запасом прочности конструкции подъемной машины, что обусловлено сложностью определения расчетных нагрузок для подъемника в целом. В данном исследовании моделируется напряженно-деформированное состояние цилиндрического барабана, который предназначен для навивки каната (рис.1).

Цель работы - разработать компьютерную модель барабана для определения расчетных нагрузок.

Идея работы - использование современных методов моделирования для решения задачи определения расчетных нагрузок возникающих при работе барабана.

Для достижения поставленной цели создана компьютерная модель подъемной машины ЦР-6х3,2 рис.1.

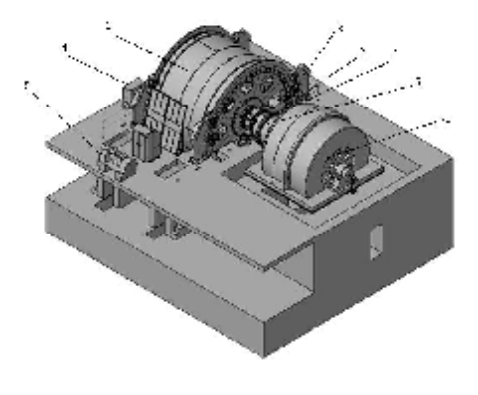

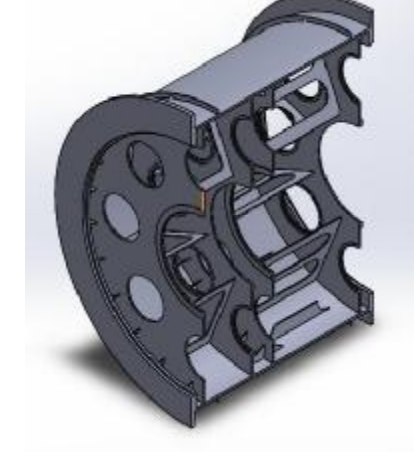

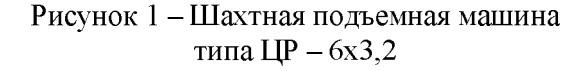

Рисунок 2 - Параметрическая модель барабана

Технические требования к предлагаемому комплексу клетевых подъемных установок.

1. Тип подъемной установки - клетевая (грузолюдская).

2. Диаметр барабана - 6000 мм.

3. Место установки машины - наземного расположения.

4. Исполнение машины - правое (двигатель справа, если смотреть со стороны машиниста ПМ).

5. Угол наклона ствола - вертикальный 90°.

6. Высота подъема - 1000 м.

7. Количество обслуживаемых горизонтов - 1.

8. Число приемных площадок: A) наверху - 1; Б) внизу - 1

9. Степень уравновешенности - статически уравновешенная.

10. Подъемная машина должна быть изготовлена на максимальное статическое натяжение груженой ветви каната - не менее 320 кH.

11. После изготовления металлоконструкции он должен быть подвержен отжигу для снятия внутренних напряжений (технология отжига должна быть предоставлена Заказчику). Монтаж органа навивки каната должен производиться без применения сварочных работ.

12. Привод подъемной машины - безредукторная схема компоновки привода.

13. Тормозное устройство - дисковые тормоза с электрогидравлическим приводом и программным управлением, обеспечивающим постоянное замедление. Тормозное устройство должно обеспечивать возможность гравитационного спуска-подъёма сосудов в аварийном режиме (полное отсутствие напряжения).

14. Коренные подшипники канатоведущего шкива - скольжения.

17. Применяемые канаты должны соответствовать требованиям действующих ГОСТов или ТУ.

18. Применяемые канаты:

Головные канаты - 2 шт; - марка проволоки по вязкости - не ниже марки ВК, В; - диаметр - 46,5 мм; - маркировочной группы 1570 Н/мм2; - расчетное суммарноразрывное усилие проволок  $Q_{pasp}$ =1590кH; - вес 1п.м. - 9,555 кг.

Для анализа напряженно-деформированного состояния создана параметрическая модель барабана рис.2, в которой предусмотрено изменение параметров толщины обечайки и лобовины, размеры шпангоутов, косынок, радиальные ребра жесткости.

Для ограничения размера задачи при заданной точности вычисления определён конечно-элементной сетки. В ходе эксперимента шаг сетки последовательно уменьшался до тех пор, пока разница максимальных эквивалентных напряжений по Мизесу в двух последовательных расчетах не превысила 1,5 %. Это произошло при шаге сетки  $100$  MM.

С учетом указанных результатов может быть проведен вычислительный эксперимент по определению расчетных нагрузок в элементах барабана.

#### Вывод:

1. Компьютерная модель барабана подготовленная на базе программного комплекса SolidWorks включает 310 компонентов.

2. Максимально допустимый шаг конечно-элементной сетки составляет 100 мм.

3. Разработанная компьютерная модель может использоваться для определения расчетных нагрузок в элементах барабана.

Бишевський В.І., студент гр. ГРмм-12-9 Вернер І.В., завідувач лабораторії інформаційної технології проектування кафедри основ конструювання механізмів і машин

Твердохліб О.М., асистент кафедри основ конструювання механізмів і машин (Державний ВНЗ "Національний гірничий університет", м. Дніпропетровськ, Україна)

# СИСТЕМА УЗГОДЖЕННЯ ТЯГОВОГО ЗУСИЛЛЯ ПРИВОДНИХ КОЛІСНИХ ПАР ШАХТНОГО ЛОКОМОТИВА

Виконані різними ученими теоретичні дослідження і випробні поїздки показали, що питання ефективного використовування сил зчеплення все ще недостатньо вивчено, а питання зриву зчеплення, зважаючи на складність процесу, вивчено менш за все [1-2]. Труднощі аналізу зриву зчеплення полягають, перш за все, в складанні його математичної моделі, що зберігає реальні зв'язки фізичної задачі, що ідеалізуються прийнятним способом. Далеко не всі чинники які впливають на силу зчеплення коліс локомотива з рейками в даний час піддаються кількісному обліку і виникає багато питань при утворенні сили зчеплення.

Постановка завдання щодо запобігання зриву зчеплення важлива не тільки для збільшення ефективності використання потужності існуючих локомотивів, але і для розробки нових більш досконалих типів локомотивів, а також їх систем керування.

Загальним недоліком більшості з існуючих систем узгодження тягового зусилля є те, що порівняння рівня інтенсивності коливань різних ланок приводу в виділених фільтрами частотних діапазонах швидкості неможливо встановити правильно, так як величина сигналу може істотно змінюватися в залежності від ряду непередбачених факторів: стану рейкового шляху, швидкості руху, технічного стану тягового приводу, режиму роботи ті ін. Оскільки швидкість ковзання, при якій може початися боксовання, не перевищує 2,5-3,0 % абсолютної швидкості, то така мала величина не дозволяє сучасними реєструючими приладами точно оцінити процес зчеплення колеса з рейкою. Неточно встановлений рівень спрацьовування порогового пристрою призводить або до помилкових спрацьовувань, або до неприпустимого зниження чутливості пристрою.

Використання при проектуванні нових типів шахтних локомотивів традиційних тягових двигунів постійного струму є актуальним у процесі вивчення впливу електричної і механічної підсистем шахтного локомотива на реалізацію граничних сил тяги і при розробці рекомендацій щодо подальшого поліпшення тягових властивостей.

Розробка рекомендацій щодо вибору параметрів системи узгодження тягового зусилля приводних колісних пар шахтного локомотива, що визначається умовами взаємодії фрикційної пари, та визначення раціональних параметрів приводу дозволило б не тільки більш докладно вивчити тягові властивості і вплинути на ефективність використання потужності локомотивів в різних умовах експлуатації, але і підвищити довговічність його ланок.

Авторами для моделювання був обраний локомотив шахтний АМ8Д, де в якості системи, що розполіляє рушійні моменти на приводних осях, пропонується використовувати механізм узгодження тягового зусилля [3], який дозволяє за рахунок зміни ступеня свободи перерозподіляти робоче навантаження на колісні пари шахтного локомотива до відновлення зчеплення.

Дана система працює таким чином. При русі локомотива в сталому режимі електромагнітні муфти вимкнені і кожна з ланцюгових передач обертається зі швидкістю відповідної швидкості приводний колісної пари. У разі різниці кутових швидкостей приводних колісних пар (при зриві зчеплення однієї з них) на муфти подається керуючий сигнал на їх замикання. Якщо керовані електромагнітні муфти включені, то вони зчіплюються з зірками ланцюгових передач замикаючи таким чином силовий контур, що призводить до підсумовування рушійних моментів і, як наслідок, до вирівнювання швидкості ланцюгових передач і приводних колісних пар. При досягненні однаковій швидкості приводних колісних пар на керовану електромагнітну муфту подається сигнал на розмикання. Під час руху шахтного локомотива муфта працює в повторнокороткочасному режимі. Локомотив при цьому буде мати підвищену силою тяги, що сприяє поліпшенню його експлуатаційних характеристик.

Застосування механізму узгодження тягового зусилля забезпечить більш точне перерозподіл навантаження між приводними колісними парами на ділянках зі складним профілем шляху, а також відповідно збільшення сумарної сили тяги колісних пар з рейковим полотном і зменшення тривалості нестабільних режимів руху при робочому циклі шахтного локомотива.

Дослідження автоматизованих тягових електроприводів створює більш повну картину їх роботи. Що ж до проведення експериментів, то вони обмежуються рамками безпеки руху та істотно ускладнюються великою кількістю одночасно діючих випадкових факторів: умовами зчеплення коліс з рейками, характеристиками профілю колії, вертикальними, подовжніми і поперечними коливаннями ланок. Це ускладнює процес визначення ступеня впливу кожного фактора окремо, а тому оптимальними представляються дослідження на базі математичного моделювання.

Для роботи системи узгодження тягового зусилля необхідна система управління на основі мікропроцесорного контролера, яка вироблятиме керуючий сигнал для електромагнітних муфт. Під час роботи системи управління для узгодження тягового зусилля на кожній з приводних осей необхідно мати можливість оцінювати прослизання колеса і управляти його величиною.

Таким чином, при боксованні однієї колісної пари система керування буде подавати сигнал на вирівнювання швидкостей колісними парами за допомогою системи узгодження тягового зусилля. У разі виникнення боксовання одночасно на всіх колісних парах система управління дає сигнал на пониження моменту тягових двигунів. Дана система буде працювати в повторно-короткочасному режимі, відносне ковзання може підніматися до прийнятного значення і знову падати, при цьому діюче значення тягового моменту встановиться на максимально можливому, але і одночасно найбільш ефективному. Локомотив розвиватиме найбільшу можливу для конкретних умов забрудненості рейкової колії силу тяги.

Установка системи узголження тягового зусилля між приводними колісними парами дозволить при конкретних параметрах шахтного локомотива поліпшити його тягові характеристики і забезпечить більш точний перерозподіл робочих навантажень між приводними колісними парами на ділянках шляху складного профілю, а також збільшить сумарну силу тяги колісних пар з рейковим полотном і знизить прослизання коліс.

#### Перелік посилань

1. Павленко, А.П. Динамика тяговых приводов магистральных локомотивов [Текст] / А.П. Павленко. – М.: Машиностроение, 1991. – 192 с.

2. Лужнов, Ю.М. Модель фрикционного контакта колеса с рельсом и возможности управления его свойствами [Текст] / Ю.М. Лужнов, В.А. Попов, Г.М. Седов // Вестник ВНИИЖТ. – 2009. – № 1. – С. 30-32.

3. Шахтний локомотив [Текст]: патент № 57695 Украина: В61F 5/38. / К. А. Зиборов, В.В. Процив, А.М. Твердохлеб (Украина); заявитель и патентообладатель государственное ВУЗ «Национальный горный университет»; опубл. 10.03.2011, бюл. № 5.

УДК 316.42

**Бойко Р.П., студент гр. ТТмм-12-1** Вернер И.В., заведующий лабораторией информационных технологий и проектирования кафедры основ конструирования механизмов и машин

Научный руководитель: Дудко М. А., к.т.н., доцент кафедры основ конструирования механизмов и машин

(Государственное ВУЗ "Национальный горный университет", г. Днепропетровск, Украина)

# ДВУХСТУПЕНЧАТЫЙ СООСНЫЙ РЕДУКТОР, КАК СРЕДСТВО ИЗМЕРЕНИЯ НАГРУЗКИ НА ПРИВОДЕ ГОРНЫХ МАШИН

Устройство может быть использовано, как датчик нагрузки в системах автоматического регулирования, например, в автоматической коробке скоростей автомобиля, а также для защиты устройств от пиковых и статических перегрузок.

В данном случае датчиком нагрузки (датчиком крутящего момента) является соосный редуктор [1], корпус которого посредством подшипника подвешен на стойках и поворачивается при изменении нагрузки вокруг оси ведущего и ведомого валов, закручивая или сжимая при этом уравновешивающий упругий элемент.

Схема устройства для измерения крутящего момента приведена на рис. 1.

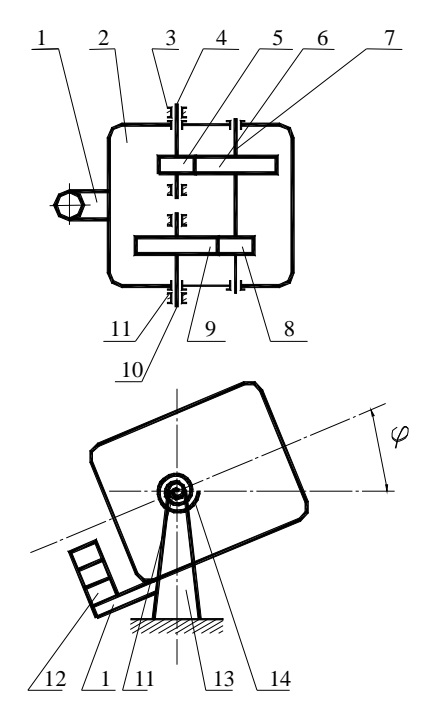

Устройство представляет собой двухступенчатый соосный редуктор с подвижным подпружиненным корпусом 2, поворачивающимся вокруг оси ведущего 4 и ведомого 10 валов. Корпус редуктора посредством подшипников 3 и 11 подвешен на стойках 13 и уравновешен упругим измерительным элементом 14. Крутящий момент от ведущего вала к ведомому передается зубчатыми колесами 5,6,8,9 и промежуточным валом 7. Для придания вращаемой системе положения устойчивого равновесия относительно оси ведущего и ведомого валов к корпусу редуктора прикрепляется рычаг с уравновешивающими грузами 12. Угол поворота корпуса редуктора (или деформации упругого элемента) пропорционален крутящему моменту на ведомом валу редуктора, а значит на валу привода горной машины.

Момент сил, воздействующий на корпус соосного редуктора, определяется силами, возникающими в зацеплении зубчатых колес 8,9 и 5,6 [2]

Рис. 1. - Схема датчика крутящего момента на базе соосного редуктора

$$
M_c = P_{89} \frac{d9}{2} - P_{56} \frac{d5}{2},
$$

где Р89 - окружная сила в зацеплении зубчатых колес 8,9;

*d9* – диаметр делительной окружности зубчатого колеса 9:

*P56* – окружная сила в зацеплении зубчатых колес 5,6;

*d5* - диаметр делительной окружности зубчатого колеса 5.

Дифференциальные уравнения, однозначно определяющие положение механической системы, представляющей рассматриваемый датчик крутящего момента, имеют вид

$$
2\alpha_{11}\alpha + \alpha_{12}\varphi = M_4 - \frac{1}{i}M_{10};
$$
  
\n
$$
\alpha_{12}\alpha + 2\alpha_{22}\varphi + \mu_1\varphi + c_1\varphi = M_{10} - M_4,
$$

где  $\alpha_{12}$ ,  $\alpha_{12}$  – коэффициенты инерции;  $\alpha$  – угол поворота ведущего вала редуктора; ф - угол поворота корпуса редуктора;  $M4$  - момент на ведущем валу редуктора; М10-момент на ведомом валу редуктора; *і*-передаточное отношение редуктора; µ1коэффициент диссипативных сил сопротивления повороту корпуса редуктора; c1 жесткость упругого измерительного элемента.

Для установления динамических свойств устройства и линейности зависимости углового перемещения корпуса редуктора от момента на ведомом валу редуктора были проведены экспериментальные исследования на специальном стенде, представляющем собой станину с размещенными на ней электродвигателем, соосным редуктором и тормозным устройством.

На рис. 2 приведен пример осциллограммы углового перемещения корпуса соосного редуктора при приложении тормозным устройством внезапной постоянной нагрузки на ведомом валу редуктора. Здесь 1 - кривая момента нагрузки, создаваемая тормозным устройством; 2 - кривая углового перемещения корпуса соосного редуктора. Из осциллограммы видно, что процесс углового перемещения является колебательно-затухающим.

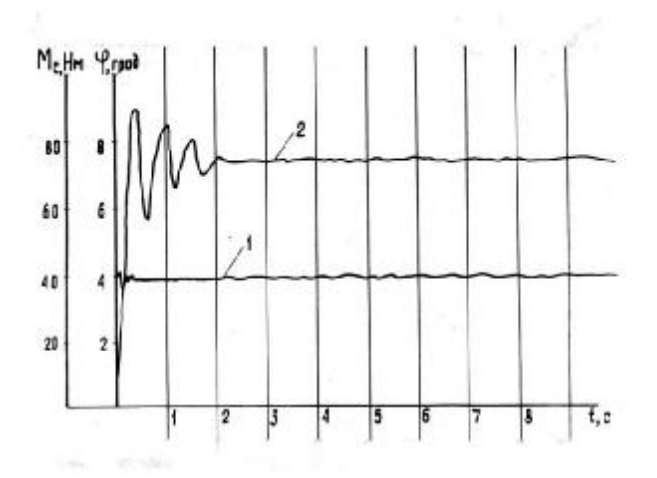

Рис. 2. Осциллограмма углового смещения корпуса соосного редуктора при внезапном приложении постоянной нагрузки

Выводы. В результате проведенных теоретических и экспериментальных исследований установлено следующее:

Процесс углового перемещения корпуса редуктора в зависимости от характера диссипативных сил является апериодическим или колебательным.

Зависимость углового перемещения корпуса редуктора от величины момента на ведомом валу редуктора является линейной.

#### Литература

1. З Лавилов А.Г., Двойнин А.И., Дудко М.А., Ткаченко В.Е. Измерение крутящего момента соосным редуктором. - Днепропетровск, 1976. - 12 с. - Рукопись предст. Днепропетр. горн. ин-том. Деп. в ЦНИЭИуголь 22 дек. 1976 г., № 836-76 деп. 2. Иванов М.Н. Детали машин. - М.: Высшая школа, 1976. - 399 с.

УДК 622.673.1

#### Бондаренко Ю.В. студентка гр. ГМКм-13-1м

## Научный руководитель: Заболотный К.С., профессор кафедры горных машин и инжиниринга, доктор технических наук

(Государственное высшее учебное заведение «Национальный горный университет», г. Днепропетровск, Украина)

## РАЗРАБОТКА КОМПЬЮТЕРНОЙ МОДЕЛИ УЗЛА ГЛАВНОГО ВАЛА В СБО-РЕ МНОГОКАНАТНОЙ ПОДЪЕМНОЙ МАШИНЫ МПМН-4Х4

Многоканатный подъем - наиболее распространенный вид шахтного подъема. Распространение подъемных машин этого типа определяется значительными и техническими преимуществами их по сравнению с барабанными подъемными машинами.

От его работоспособности зависит корректная работа всего шахтного подъемного комплекса. В работах отечественных и зарубежных ученых [1] показано, что отечественные подъемные машины проигрывают в своих показателях зарубежным аналогам. В частности, имеют завышенную массу исполнительного органа, включая узел главного вала в сборе. Для решения технической проблемы - увеличенной массы многоканатной подъемной машины - необходимо провести комплекс исследований, связанных с определением зависимости конструктивных параметров многоканатной подъемной машины от её массы и прочности, в частности, от массы, жесткости и прочности узла главного вала подъемной машины. Для исследований необходимо предварительно разработать компьютерную модель сборки узла главного вала подъемной многоканатной машины МПМН-4х4, что является актуальной научной задачей.

Работа выполняется в рамках договора о сотрудничестве между НГУ и ЗАО «НКМЗ» для предприятия ОАО «Белгорхимпром».

Научная идея работы - использовать современные методы компьютерного моделирования в SolidWorks.

Целью работы является проверка работоспособности конструкции главного вала многоканатной машины МПМН-4х4 с помощью методов компьютерного моделирования в SolidWorks.

Для достижения поставленной цели были решены следующие задачи:

1. Выполнен расчет общих параметров многоканатной машины МПМН-4х4.

2. Изучена техническая документация, предоставленная ЗАО «НКМЗ».

3. Методами восходящего и нисходящего проектирования разработана компьютерная модель.

4. Компьютерная модель узла главного вала проверена средствами SolidWorks на собираемость.

5. Подготовлена редуцированная модель узла главного вала для последующих ана-**JUBBAN** B SolidWorks Simulation.

На рис. 1 представлена компьютерная модель узла сборки главного вала подъемной машины МПМН-4х4. Узел состоит из подузлов: канатоведущий шкив 1, в состав которого входят обечайка, лобовины с ребрами жесткости, ступицы, тормозные диски; вал 2; футеровка под подъемные канаты 3; коренные подшипники 4; вал для энкодеров 5; крышка уплотнения на вал 6.

После разработки компьютерной модели узла главного вала установлена масса узла-61,3 тонн.

Модель узла главного вала в сборе состоит из 2000 деталей. Количество узлов сборок-153.

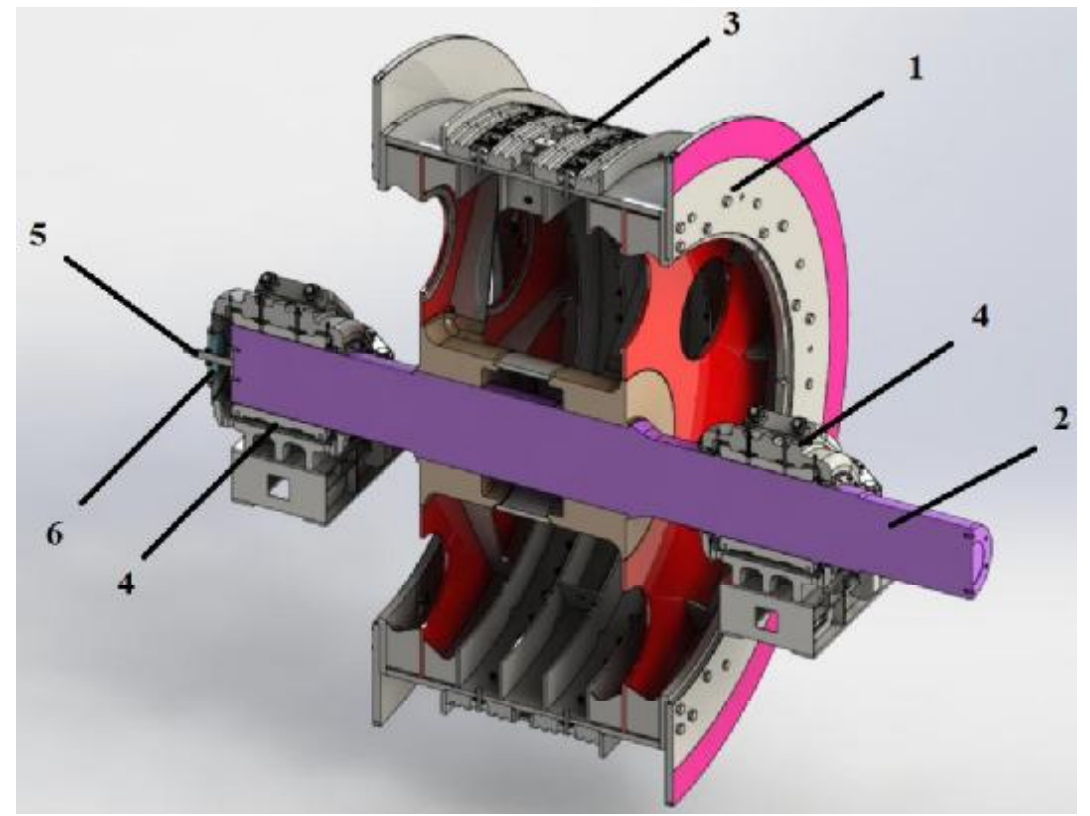

Рисунок 1 - Компьютерная модель узла главного вала в сборе: 1 - канатоведущий шкив; 2 - вал; 3 - футеровка под подъемные канаты; 4 - коренные подшипники; 5 - вал для энкодеров; 6 - крышка уплотнения

Вывод: разработана компьютерная модель узла главного вала в сборе многоканатной подъемной машины МПМН-4х4. Компьютерная модель узла главного вала проверена средствами SolidWorks на собираемость.

# Перечень ссылок:

1. Димашко А.Д., Гершиков И.Я., Кревиевич А.А. Шахтные электрические лебедки и подъемные машины. Справочник. Изд.4, перераб. и доп. М., «Недра», 1973, 364 с.

УДК 622

#### Дуганец В.И., специалист

(Государственное ВУЗ «Национальный горный университет», г. Днепропетровск, Украина)

# НАГРУЗКИ В ПРИВОДЕ ВЕРТИКАЛЬНОЙ ВИБРАЦИОННОЙ МЕЛЬНИЦЫ<sup>1</sup>

Для тонкого и сверхтонкого измельчения крепких и абразивных материалов нашли применение вертикальные вибрационные мельницы. Основные преимущества таких мельниц: высокая энергонапряженность в помольной камере, виброударное взаимодействие мелющих тел и измельчаемого материала, малый износ мелющих тел и, соответственно, малое засорение измельчаемого материала продуктами их износа [1]. В частности, при измельчении синтетических алмазов происходит шаржирование поверхности стальных мелющих тел и измельчение происходит при взаимодействии алмазов с покрытой алмазами поверхность, шаров из стали ШХ15.

Мельница имеет жесткий эксцентриковый привод (рис. 1), обеспечивающий противофазное движение двух групп помольных камер, что приводит к их уравновешиванию, динамические нагрузки на основание не передаются. В то же время виброударное взаимодействия мелющих тел и технологической нагрузки в целом с днищем и крышкой помольной камеры приводит к большим динамическим нагрузкам на валы привода.

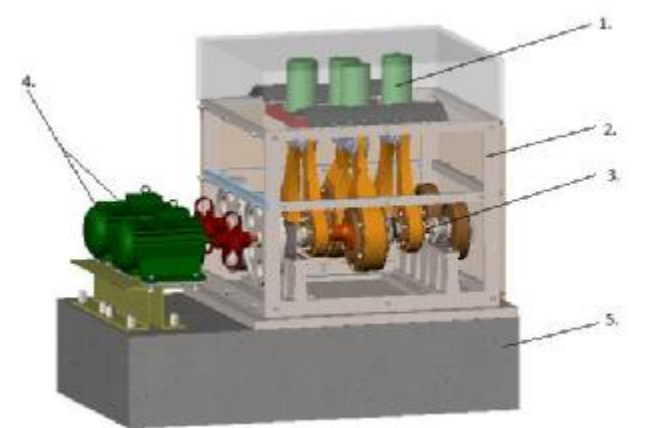

1. Помольная камера (4 шт.), 2. Рама, 3. Эксцентриковый привод (2 шт.), 4. Электродвигатель (2 шт.), 5. Фундамент.

#### Рисунок 1- Вертикальная вибрационная мельница

Из динамического расчета мельницы [2] определяются основные параметры движения их элементов, такие как амплитуда колебаний помольных камер (равна радиусу эксцентриситета приводного вала г), характер и амплитуда относительных колебаний технологической нагрузки и помольной камеры, частота колебаний помольных камер.

Из анализа нагрузок на валы вибрационной мельницы с учетом ударного взаимодействия технологической нагрузки с помольной камерой, усилие, передающееся на вал привода, определится из выражения:

$$
F(t) = (c - m_1 \cdot \omega^2) \cdot r \cdot \sin(\psi - \varphi) + m_2 \cdot a \cdot p^2 \cdot (\sin(\psi) - \sin(\psi_0) \cdot \sin(\sin(\psi))) + \mu \cdot \omega \cdot \cos(\psi)) \cdot \varphi(a^2 \cdot \sin(\psi)^2 - e_0^2)
$$
(1)

где  $c$  – жесткость амортизаторов крепления стола к корпусу мельницы;  $\phi(a^2 \cdot \sin(\psi))^2 - e_0^2$ ) функция Хевисайда, равна 1 при положительном значении функции и при отрицательном ее значении; г и  $\omega$  – радиус эксцентриситета и угловая скорость приводного вала;  $\psi = \omega t - \phi$ азный угол вращения вала привода;  $a - \phi$ амплитуда колебаний центра масс технологической загрузки относительно помольной камеры;  $e_0$ -

половина зазора между технологической загрузкой и крышкой помольной камеры в статическом состоянии;  $p$  - предельная частота собственных колебаний технологической загрузки;  $\mu$  – коэффициент неупругих сопротивлений технологической нагрузки; sign(sin( $\psi$ )) –знак функции sin( $\psi$ ).

Из динамического расчета вибромельницы с параметрами:  $m_1 = m_2 = 70$  кг,  $r = 7$  мм,  $p=146.4$  рад/с при зазоре  $e_0=8$  мм для угловой частоты вынужденных колебаний  $\omega$ =100 рад/с амплитуда относительных колебаний технологической загрузки и помольной камеры определится равной  $a=14,5$  мм, фазный угол между вектором усилия в приводе и вектором перемещений помольной камеры  $\varphi$  =-0,538 рад.

Осциллограмма усилий, действующих на вал привода за один период колебаний помольной камеры, представлена на рис. 2. Из данных осциллограммы следует, что нагрузки на вал привода носят сложный динамический характер с присутствием остроугольных пиков, связанных с практически ударным приложением нагрузки при столкновении шаровой загрузки с днищем и крышкой помольной камеры.

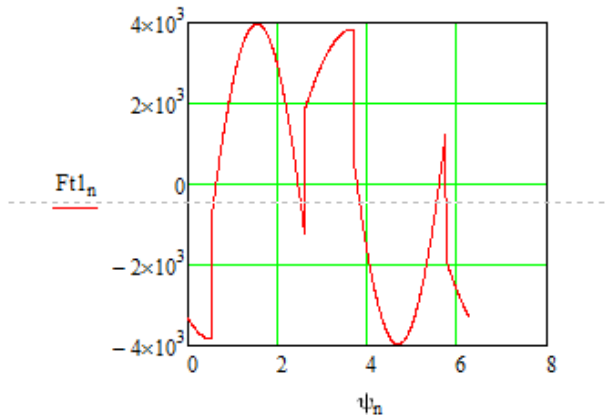

Рисунок 2 - Осцилограмма усилий действующих на шатун

Выводы. Виброударное приложение усилий к технологической загрузке мельницы приводит к положительному эффекту в плане интенсификации процесса измельчения, но вызывает сложный характер приложения нагрузок в валу, что необходимо учитывать при проектировании привода со снижением влияния или исключением концентраторов напряжений.

## Перечень литературы

1. Потураев В.Н. Вибрационная техника и технологии в энергоемких производствах. /В.Н. Потураев, В.П. Франчук, В.П. Надутый// Изд. НГА Украины по решению Совета ИГТМ НАН Украины. Днепропетровск, 2002. 190 с

2. Франчук В.П.. Учет большого слоя материала вибрационных машин технологического назначения: Вібрації в техніці та технологіях. Всеукраїнський науково-технічний журнал № 2 (62), 2011

## Жупиев А.Л., с.п., , Сирченко А.А., аспирант каф. ГМИ, Келбукова С.А., ученица лицея ДОЛИМПФ,

(Государственное ВУЗ «Национальный горный университет», г. Днепропетровск, Украина)

# ОПРЕДЕЛЕНИЯ ЗАВИСИМОСТИ МОЩНОСТИ ПОВОРОТНОГО ПРИВОДА ОТ ПАРАМЕТРОВ МАНИПУЛЯТОРА УКЛАДЧИКА УТК-2

Для возведения сборной тоннельной обделки метрополитенов применяются тоннельные укладчики УТК-2. Для проходки тоннелей с тюбинговой и блочной обделкой в грунтах, разрабатываемых взрывным способом, применяют рычажные укладчики.

Техническая проблема - повышенная металлоемкость укладчика (при собственной массе 25 т осуществляет подъем груза массой до 1 т.). Это связано с большим запасом прочности конструкции укладчика, что обусловлено сложностью определения расчетных нагрузок для укладчика в целом. Кроме того конструкция манипулятора выполнена без учета влияния его параметров на установленную мощность поворотного привода. Это приводит к завышенным параметрам привода, что увеличивает стоимость агрегата в целом.

Научная задача - обосновать параметры манипулятора тоннельного укладчика.

В данном исследовании моделируется процесс работы манипулятора укладчика. который предназначен для установки железобетонных блоков или тюбингов (рис.1). Крутящий момент, возникающий при последовательной укладке блоков или тюбингов на приводе манипулятора, зависит от места расположения манипулятора по своду кольца тоннельной обделки. От его значений зависят размеры и конструкция механизма привода поворота. Определение расчетных нагрузок это сложная научная задача, связанная с необходимостью учета взаимодействия манипулятора с железобетонными блоками или тюбингами.

Цель - уменьшить установленную мощность поворотного привода тоннельного укладчика УТК-2.

Идея проекта - уменьшить мощность поворотного привода, используя подвижный противовес, массу которого определить на основе методов вычислительного эксперимента с использованием программы SolidWorks.

Для достижения поставленной цели, на основе конструкторской документации, создана компьютерная модель тоннельного укладчика УТК-2 (рис.1,а). На рисунке 1,6 показана конструкция рычага, которая состоит из  $1$  - захват манипулятора;  $2$  - шток манипулятора; 3 - корпус манипулятора; 4 - приводной вал манипулятора; 5 - противовес манипулятора.

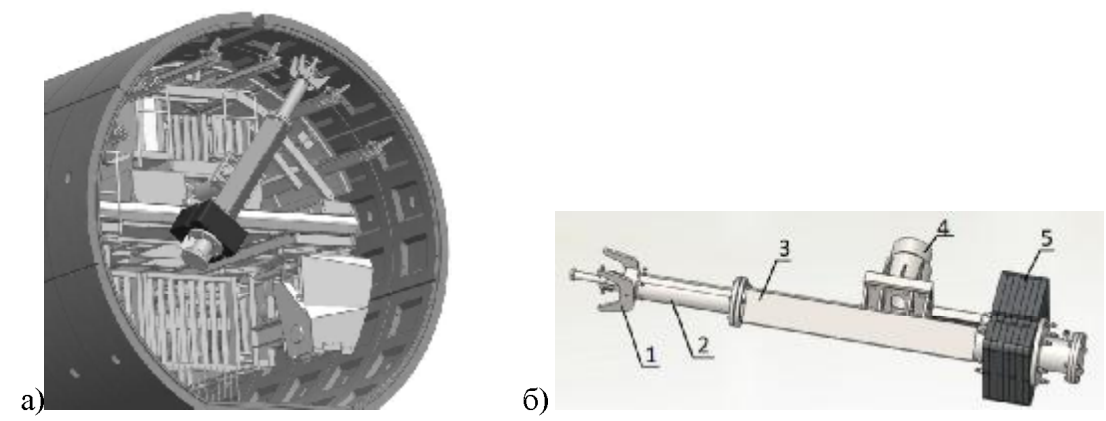

Рисунок 1 - Концепт проект тоннельного укладчика УТК-2

На разработанной компьютерной модели был проведен вычислительный эксперимент по определению параметров противовеса, где определено значение момента на валу привода наклона установки штанги в зависимости от массы противовеса. Показано что изменение массы противовеса незначительно влияет на установленную мощность привода. Поэтому предложено изменить конструкцию манипулятора. Привод противовеса снабжен дополнительным гидроцилиндром, позволяющим менять положение противовеса в зависимости от угла наклона манипулятора и выдвижения штока рычага.

Для новой конструкции было проведена серия вычислительных экспериментов, которые позволили получить зависимость крутящего момента от массы противовеса и положения рычага. При этом положение противовеса менялось таким образом, чтобы в каждый момент времени система была уравновешенна. На рисунке 2 показаны результаты исследований для тюбингов (для железобетонных блоков получена аналогичная зависимость). Далее установлена аналитическая зависимость между входными и выходными величинами, представленная в виде уравнения  $M(n,m) = -k \cdot n \cdot m + b$ , где  $M$ момент на валу манипулятора;  $n - x$ од противовеса;  $m -$ масса противовеса. Для получения значений неизвестных коэффициентов уравнение решалось методом наименьших квадратов.

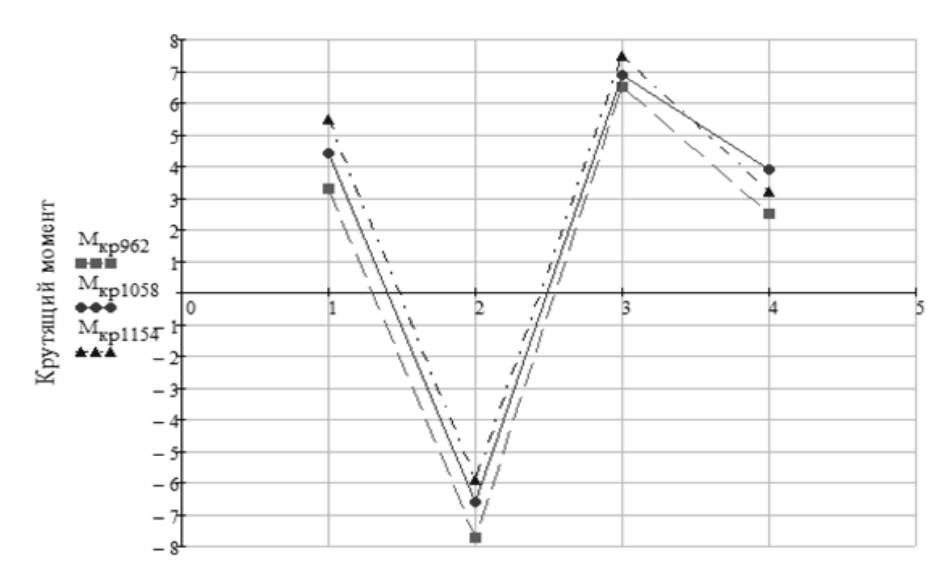

Рисунок 1 - Зависимость крутящего момента от массы и положения противовеса

Выволы:

1. Анализ результатов вычислительного эксперимента с использованием программы SolidWorks и метода наименьших квадратов показал, что математическую модель зависимости момента на валу привода манипулятора от массы и хода противовеса можно представить с точностью до 2% в виде линейных уравнений вида  $M(n,m) = -k \cdot n \cdot m + b$ 

2. Минимальное значение эквивалентного момента привода манипулятора, соответствует максимальному статическому уравновешиванию конструкции и определяется из решения задачи на поиск экстремума функции эквивалентного момента привода по массе противовеса  $\partial M_{\text{max}}/\partial m = 0$ . Для условий данного проекта масса балансира составляет 1058 кг при тюбинговой обделки и 1539 кг для обделки в виде железобетонных блоков, эквивалентный момент уменьшается на 180 %.

УДК 622

Журавель А.Ю., студент групи IMмм-11-1 Науковий керівник: Ванжа Г.К., к.т.н., доцент кафедри основ конструювання механізмів і машин

(Державний ВНЗ «Національний гірничий університет», м. Дніпропетровськ, Україна)

## **ОБОСНОВАНИЕ ВЫБОРА МАРКИ СТАЛИ ДЛЯ ПАЛЬЦЕВ КРИВОШИПНО-**ШАТУННОГО МЕХАНИЗМА

Кривошипно-шатунный механизм служит для преобразования поступательного движения поршня во вращательное движение коленчатого вала и наоборот.

Летали КШМ делят:

-подвижные: поршень, поршневой палец, шатун, коленчатый вал, маховик;

-неподвижные: блок цилиндров, головка блока цилиндров, картер.

Одной из важных деталей является поршневой палец, соединяющий поршень с верхней головкой шатуна.

Поршневой палец служит осью в шарнирном соединении поршня с шатунов и воспринимает все передающиеся между ними силовые нагрузки. В четырехтактном двигателе силовые нагрузки на поршневой палец резко изменяются как по величине, так и по направлению, а в двухтактном только по величине. В обоих случаях поршневые пальцы испытывают ударный характер приложения нагрузки в условиях ограниченной смазки. Поршневые пальцы должны иметь по возможности меньшую массу, а по конструктивным соображениям их выполняют с ограниченным сечением и малыми опорными поверхностями. Это порождает в пальцах большие напряжения, значительные удельные давления на опорных поверхностях шарнирного соединения. Поэтому их изготовляют в виде полого цилиндра с небольшой толщиной стенок одинакового или переменного сечения по оси. Поршневой палец должен быть прочным, легким и износостойким. Пальцы изготавливают из высококачественной низкоуглеродистой стали после цементации и закалки ТВЧ на твердость 55-62 HRC с последующим отпуском. В особенно напряженных двигателях применяют дорогостоящие хромистые легированные стали 18XГТ, 12XН3А, 20XГТР, 20XНМ, 20X2Н4А.

После химико-термической обработки материал пальца с внутренней стороны стенок сохраняет вязкие свойства, хорошо сопротивляется ударным нагрузкам, а наружный закаленный слой приобретает повышенную износостойкость. Затем тщательно шлифуют, полируют с тем чтобы на рабочей поверхности не остались следы обработки, вызывающих концентрацию опасных для прочности местных напряжений.

К отмеченным недостаткам необходимо отнести технологические. Так на проведение химико-термической термообработки - цементации на толщину 1,5 мм требуется 15-16 часов, процесс энергоемкий, трудоемкий.

Известен способ закалки токами высокой частоты (ТВЧ) не требующий цементации. При поверхностной закалке ТВЧ нагрев проводится до более высокой температуры, чем при обычной объемной закалке. Это обусловлено двумя причинами. Во - первых, при очень большой скорости нагрева, температуры критических точек, при которых происходит переход перлита в аустенит, повышаются. Во - вторых, нужно чтобы превращение успело завершится за очень короткое время нагрева. Чем выше температура, тем быстрее оно происходит. Например, при печном нагреве со скоростью 2-3°/сек. температура нагрева под закалку стали составляет 840-860°С. При нагреве ТВЧ со скоростью 250°/сек. - 880-920°С, а при скорости 500°/сек. - 980-1020°С.

Несмотря на то, что нагрев при высокочастотной закалке проводится до более высокой температуры, чем при обычной, перегрева не происходит. Это объясняется тем, что время высокочастотного нагрева очень короткое, и зерно в стали не успевает вырасти. С другой стороны, более высокая температура нагрева к более интенсивному охлаждению после закалки ТВЧ, обеспечивает повышение твердости на 2-3 единицы по Роквеллу. Обеспечивается более высокая прочность и износостойкость поверхности детали.

Наряду с этим действует еще один важный фактор, способствующий повышению эксплуатационной прочности деталей, закаленных с помощью ТВЧ. На поверхности появляются сжимающие напряжения благодаря образованию мартенситной структуры. Чем меньше глубина закаленного слоя, тем в большей мере проявляются действия таких напряжений.

Кроме этого закалка ТВЧ дает и другие важные преимущества: высокую производительность, легкость регулирования толщины закаленного слоя, минимальное коробление, почти полное отсутствие окалин, возможность полной автоматизации производственного процесса.

В большинстве случаев закалка ТВЧ позволяет заменить легированные стали более дешевыми - углеродистыми. Объясняется это тем, что такие важные преимущества легированных сталей, как глубокая прокаливаемость и меньшая деформация для ряда деталей утрачивает свое значение. Так при закалке шестерен с мелким зубом, глубокая прокаливаемость даже не желательна, поскольку при этом может произойти сквозная закалка, что вызывает их хрупкость. В таких случаях целесообразно применение углеродистых сталей пониженной прокаливаемости, например, сталь 55ПП. При закалке мелкомодульных шестерен из такой стали, хотя зуб и прогревается насквозь, однако закаливается он всего на глубину 1-2 мм. Более того, поскольку сердцевина зуба была нагрета до температуры критических точек, а охлаждение ее происходило с умеренной скоростью, примерно как при нормализации, происходит улучшение сердцевины. Она получается более однородной и мелкозернистой, что способствует повышению прочности зуба. После проведения поверхностной высокочастотной закалки, детали подвергают низкому отпуску при температуре 160-200°С.

Такая технология обработки приемлема и для пальцев КШМ из стали 55ПП, поскольку толщина их соизмерима с толщенной средне модульных шестерен. Сталь 55ПП - качественная конструкционная пониженной прокаливаемости, содержащая 0,55-0,63  $\%$  С и минимальное количество примесей, увеличивающих прокаливаемость (0,2 % Mn, не более 0.3 % Si, не более 0.15 % Ст и не более 0.25 % Си и Ni). [2]

Назначение - детали с тонкими сечениями упрочненных элементов, шестерни мелкого и среднего модуля, втулки, пластины и др. детали после поверхностного упрочнения с нагревом ТВЧ, к которым предъявляют требования высокой износостойкости при вязкой сердцевине, работающих на больших скоростях и средних удельных давлениях.

Режим термической обработки: закалка 860°С (скорость индукционного нагрева 30°/сек.), охлаждение водяным душем. Процесс охлаждения после нагрева должен быть интенсивным, так как критическая скорость закалки стали 55ПП равна 1000-2000°/сек., отпуск 180°С, выдержка 1,5 ч.

При глубинном нагреве и интенсивном охлаждении водой, детали из этой стали получают только поверхностную закалку. Закаленный слой имеет структуру - мартенсит, толщину 1-2 мм, и высокую твердость (58-62 HRC) с плавным переходом к сердцевине. Структура сердцевины - тростит или сорбит, твердость 30-40 HRC, при достаточной вязкости.

После закалки индукционным нагревом сталь марки 55ПП имеет более высокий предел прочности, чем цементуемая сталь 12Х2Н4А. Предел прочности при изгибе равен 260 МПа, а у стали 55ПП достигает 300 МПа. При твердости 56-58 НRC у хромоникелевой стали 12X2H4A, сталь 55ПП имеет 58-62 HRC. В цементованном состоянии 12X2H4A имеет ударную вязкость 4 - 5 Дж/см<sup>2</sup>, а сталь 55ПП - 8 – 14 Дж/см<sup>2</sup>.

Применение стали 55ПП взамен хромоникелевой, технологически и экономически целесообразнее.

Выводы: Обоснован способ термической обработки углеродистых сталей, позволяющий выбрать в качестве материала пальца КШМ углеродистую сталь 55 пониженной прокаливаемости, обладающая после закалки ТВЧ более высокие показатели механических свойств при низкой стоимости метала.

## Литература

1. Головин Г.Ф. технология термической обработки металлов с применением индукционного нагрева.

-Л: машиностоение, 1990-87с.

2. Минкевич А.Н. Химико-термическая обработка металлов и сплавов. 2 изд., М., 1965

## Заболотный К.С., д.т.н., профессор, Панченко Е.В., к.т.н., доцент, Сирченко А.А., аспирант каф. ГМИ

(Государственное ВУЗ «Национальный горный университет», г. Днепропетровск, Украина)

# ОПРЕДЕЛЕНИЯ ЗАВИСИМОСТИ МОЩНОСТИ ПОВОРОТНОГО ПРИВОДА ОТ ПАРАМЕТРОВ МАНИПУЛЯТОРА УКЛАДЧИКА УТК-2

Для возведения сборной тоннельной обделки метрополитенов применяются тоннельные укладчики УТК-2. Для проходки тоннелей с тюбинговой и блочной обделкой в грунтах, разрабатываемых взрывным способом, применяют рычажные укладчики.

Техническая проблема - повышенная металлоемкость укладчика (при собственной массе 25 т осуществляет подъем груза массой до 1 т.). Это связано с большим запасом прочности конструкции укладчика, что обусловлено сложностью определения расчетных нагрузок для укладчика в целом. Кроме того конструкция манипулятора выполнена без учета влияния его параметров на установленную мощность поворотного привода. Это приводит к завышенным параметрам привода, что увеличивает стоимость агрегата в целом.

Научная задача - обосновать параметры манипулятора тоннельного укладчика.

В данном исследовании моделируется процесс работы манипулятора укладчика. который предназначен для установки железобетонных блоков или тюбингов (рис.1). Крутящий момент, возникающий при последовательной укладке блоков или тюбингов на приводе манипулятора, зависит от места расположения манипулятора по своду кольца тоннельной обделки. От его значений зависят размеры и конструкция механизма привода поворота. Определение расчетных нагрузок это сложная научная задача, связанная с необходимостью учета взаимодействия манипулятора с железобетонными блоками или тюбингами.

Цель - уменьшить установленную мощность поворотного привода тоннельного укладчика УТК-2.

Идея проекта - уменьшить мощность поворотного привода, используя подвижный противовес, массу которого определить на основе методов вычислительного эксперимента с использованием программы SolidWorks.

Для достижения поставленной цели, на основе конструкторской документации, создана компьютерная модель тоннельного укладчика УТК-2 (рис.1,а). На рисунке 1,6 показана конструкция рычага, которая состоит из 1 - захват манипулятора; 2 - шток манипулятора; 3 - корпус манипулятора; 4 - приводной вал манипулятора; 5 - противовес манипулятора.

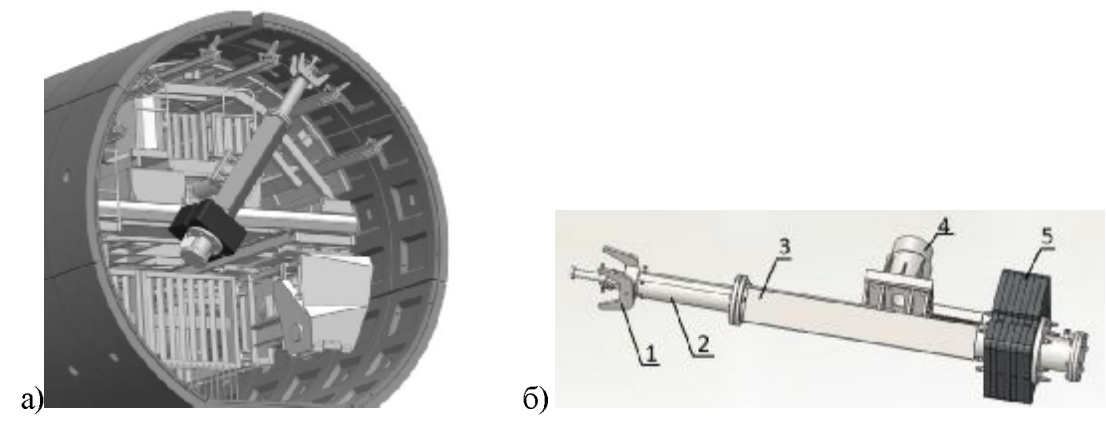

Рисунок 1 - Концепт проект тоннельного укладчика УТК-2

На разработанной компьютерной модели был проведен вычислительный эксперимент по определению параметров противовеса, где определено значение момента на валу привода наклона установки штанги в зависимости от массы противовеса. Показано что изменение массы противовеса незначительно влияет на установленную мощность привода. Поэтому предложено изменить конструкцию манипулятора. Привод противовеса снабжен дополнительным гидроцилиндром, позволяющим менять положение противовеса в зависимости от угла наклона манипулятора и выдвижения штока рычага.

Для новой конструкции было проведена серия вычислительных экспериментов, которые позволили получить зависимость крутящего момента от массы противовеса и положения рычага. При этом положение противовеса менялось таким образом, чтобы в каждый момент времени система была уравновешенна. На рисунке 2 показаны результаты исследований для тюбингов (для железобетонных блоков получена аналогичная зависимость). Далее установлена аналитическая зависимость между входными и выходными величинами, представленная в виде уравнения  $M(n,m) = -k \cdot n \cdot m + b$ , где  $M$ момент на валу манипулятора;  $n - x$ од противовеса;  $m -$ масса противовеса. Для получения значений неизвестных коэффициентов уравнение решалось методом наименьших квадратов.

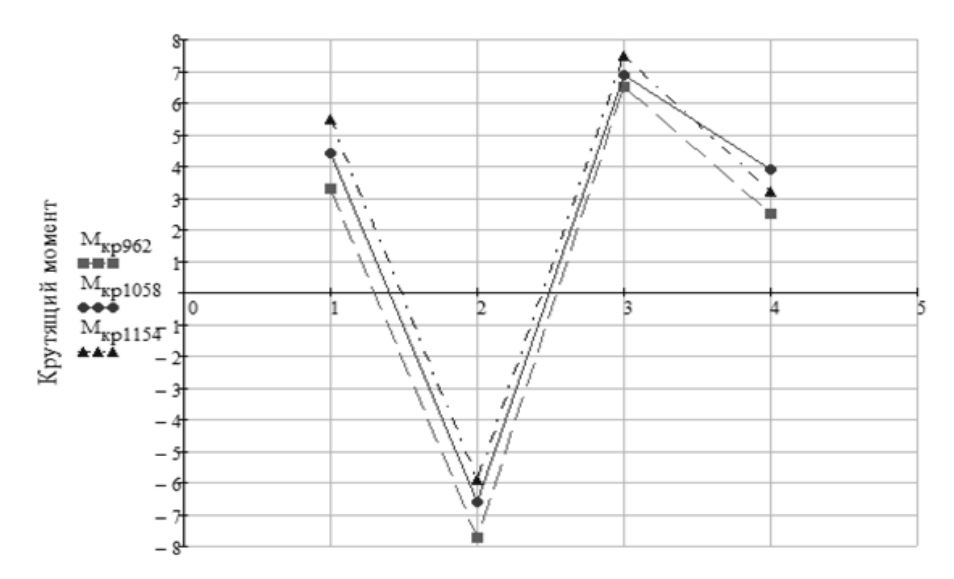

Рисунок 2 - Зависимость крутящего момента от массы и положения противовеса

Выволы:

3. Анализ результатов вычислительного эксперимента с использованием программы SolidWorks и метода наименьших квадратов показал, что математическую модель зависимости момента на валу привода манипулятора от массы и хода противовеса можно представить с точностью до 2% в виде линейных уравнений вида  $M(n,m) = -k \cdot n \cdot m + b$ 

4. Минимальное значение эквивалентного момента привода манипулятора, соответствует максимальному статическому уравновешиванию конструкции и определяется из решения задачи на поиск экстремума функции эквивалентного момента привода по массе противовеса  $\partial M_{\alpha\beta}/\partial m = 0$ . Для условий данного проекта масса балансира составляет 1058 кг при тюбинговой обделки и 1539 кг для обделки в виде железобетонных блоков, эквивалентный момент уменьшается на 180 %.

УДК 622.24

## Іващенко С.І. студент групи ГМК-13м Науковий керівник: Титов О.О., к.т.н., доцент кафедри гірничих машин та інжинірингу

(Державний ВНЗ «Національний гірничий університет», м. Дніпропетровськ, Україна)

## ОБГРУНТУВАННЯ РАШОНАЛЬНИХ ПАРАМЕТРІВ МЕХАНІЗМУ ДЛЯ РОЗВАНТАЖЕННЯ БУРОВОГО ВЕРСТАТА З ГУСЕНИЧНОГО ШАСІ

Бурові верстати широко застосовуються під час проведення підземних гірничих робіт для проведення гірничих виробок малого та, інколи, середнього перетину. Серед них найбільш представлені в промисловості верстати з робочим органом обертальної дії, що мають досить простий принцип дії та високу надійність. Бурові коронки можуть бути оснащені різцями для роботи по відносно м'яким породам, або шарошками - для випадку твердих порід.

Для переміщення по гірничих виробкам до місця виконання бурових робіт, верстати можуть бути оснащені власним механізмом пересування, який важить досить багато. Це не завжди припустимо в умовах стісненого простору гірничих виробок, тому доцільним є виконання бурових верстатів окремими модулями, що доставляються по виробках на самохідному шасі.

Буровий верстат 73RM-AC фірми «Роббінс» призначений для проведення постаючих діаметром до 2м та більше, з первісним бурінням зверху вниз пілотної свердловини, а потім з її розбурювання зворотнім рухом до потрібного діаметру. Великий діаметр розбурюваної гірничої виробки зумовлює виникнення великих зусиль у конструкції верстата та, зокрема, таких, що передаються на основу, де він встановлений. Для цього його потрібно встановити на основу на власних опорних лапах або спеціальному фундаменті та закріпити. Оскільки верстат, для зменшення габаритів, не має власного самохідного шасі, він може бути доставлений до робочого місця, наприклад, на гусеничному шасі, та якимось чином встановлений на опорні поверхні.

Операція розвантажування потребує застосування спеціального механізму, оскільки маса верстата складає 13,5 т. Отже ціль роботи полягає в проектуванні такого механізму та дослідженню раціональних режимів його роботи.

На першому етапі дослідження була обґрунтована загальна схема та принцип дії важільного механізму розвантаження.

На другому етапі була обґрунтована розрахункова схема, що дозволила перейти безпосередньо до розрахунків окремих частин механізму.

На третьому етапі дослідження проаналізовано рух механізму з буровим верстатом впродовж всього циклу завантаження-розвантаження, визначені найбільш небезпечні положення, в яких досягаються найбільші навантаження на ланки механізму, розроблено рекомендації для вибору параметрів механізму.

#### Перелік посилань

1. Яцких В.Г., Спектор Л.А., Кучерявий А.Г. Горные машины и комплексы. - М; Недра, 1984. - 400 с.

2. Малевич Н.А. Горно-проходческие машины и комплексы. М., Недра, 1980, 384  $\mathbf{C}$ .

3. Горные машины и комплексы для подземной добычи угля. Монография/Под общ. ред. С.С. Гребенкина //Гребенкин С.С., Фелоненко СВ. и др. Донецк: Норл-Пресс,  $2006. - 353$  c.

УДК 622

Коваль Д.О., студент групи IMмм-11-1 Науковий керівник: Зіборов К.А., к.т.н., доцент кафедри основ конструювання механізмів і машин (Державний ВНЗ «Національний гірничий університет», м. Дніпропетровськ, Україна)

# ОПРЕДЕЛЕНИЕ СИЛОВЫХ ПАРАМЕТРОВ КШМ ДВС

Введение. Кривошипно-шатунный механизм (КШМ) состоит из неподвижных деталей (блок цилиндров, коренные подшипники, головка блока цилиндров). Относительно блока цилиндров совершают поступательное движение поршни, оснащенные поршневыми кольцами. Поршень 1 (рис.1) соединяется с шатуном 2 при помощи поршневого пальца 3, проходящего через втулку головки шатуна. Нижняя головка изготавливается разъемной и охватывает шатунную шейку коленчатого вала через разъемные вкладыши. Для выполнения функций подшипника скольжения в кинематической паре «поршень-шатун» необходимо гарантировать некоторый зазор между трущимися поверхностями. Такая же задача стоит при сборке кинематической пары «шатун-вал». Таким образом, для достижения паспортных показателей рабочего процесса необходимо задать не только высокую точность изготовления самих деталей, их геометрию, но и кинематическую точность соединения звеньев КШМ, обеспечив параллельность трех осей (поршневого пальца, шатунной шейки, коренных подшипников коленчатого вала).

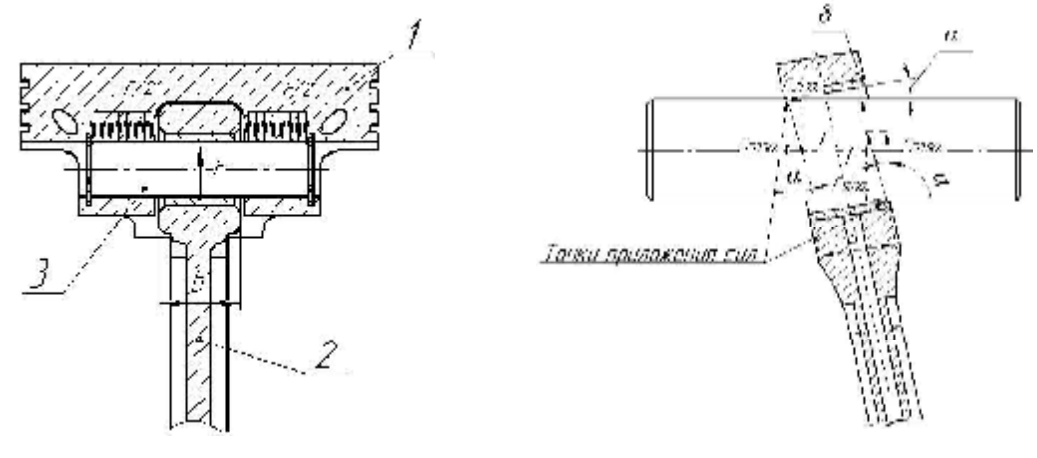

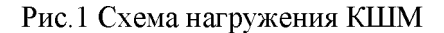

Рис.2 Расчетная схема КШМ

Состояние вопроса. Наличие зазоров в системе КШМ при его работе приводит к перекосу шатуна, что обуславливает точечный контакт поршневого пальца и шатунной шейки с подшипниками скольжения (рис.2). При этом изменяется геометрия контакта поршня с цилиндром блока. В точках взаимодействия элементов кинематических пар за счет больших удельных давлений происходит нагрев контактирующихся поверхностей, их износ. Для этого на трущиеся поверхности деталей наносят специальное покрытие, уменьшающее коэффициент трения, применяются специальные смазки. Однако, в силу высокого контактного давления и температур, происходит разрыв жидкостной пленки, детали работают в полужидкостном режиме смазки. Это приводит к изменению геометрии деталей, участвующих в работе. Увеличение зазоров между трущимися поверхностями приводят к уменьшению компрессии, мощности, повышенному расходу горюче-смазочных материалов. В результате износа поршня и гильзы цилиндрические отверстия блока цилиндров приобретают эллиптическую форму, требующие

учета при их изготовлении. Это приводит к усложнению технологии их изготовления, выбора материалов, их покрытия с особыми физико-механическими свойствами.

Таким образом, сложный и дорогостоящий процесс изготовления и тяжелые условия эксплуатации кривошипно-шатунного механизма, требуют высокой точности производственного оборудования при изготовлении звеньев и элементов кинематических пар.

Цель работы. Обосновать параметры технического решения соединения кинематической пары «поршень-шатун» КШМ, устраняющего существующие недостатки.

Материалы исследований. В основу предложения поставлена задача усовершенствования кривошипно-шатунного механизма, введением новых конструктивных элементов. Предлагаемый механизм работает следующим образом (рис. 3). Во время рабочего процесса происходит передача усилий сгорающей смесью, которая превращает поступательное движение поршня 1 во вращательное коленчатого вала 5 через опорные конические поверхности введенных пальцев 3, тело качения 4, шатун 2. Степень местной подвижности кинематической пары «поршень-шатун» механизма определяется величиной зазора между телом качения 4, и опорно-коническими пальцами 3 за счет их осевого перемещения.

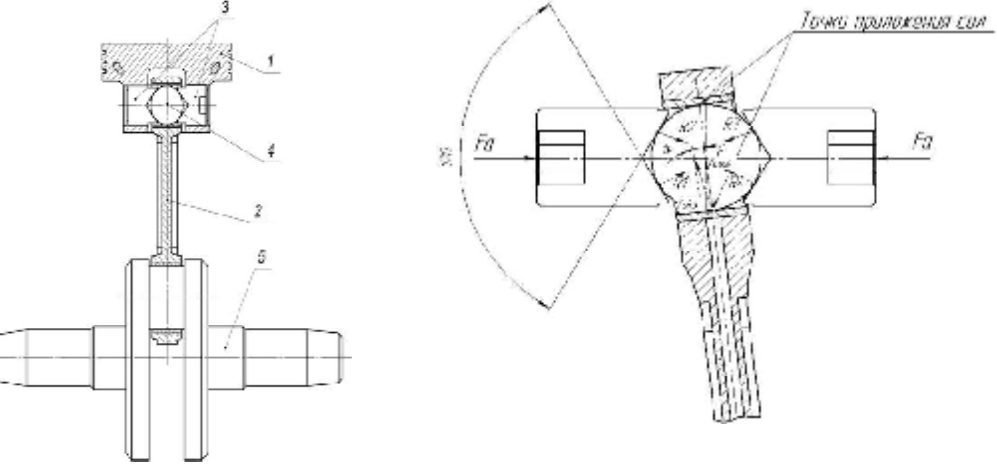

Рис.3 КШМ с дополнительной местной кинематической подвижностью

Рис.4 Положение шатуна во время перекоса относительно тела качения и опорноконических пальцев

На рис. 2 показано положение шатуна в момент его перекоса относительно поршневого пальца на некоторый угол  $\alpha$ . Для определения этого угла в расчетах были использованы технические характеристики шатунно-поршневой группы двигателя ЯМЗ-240Б [1]: b = 47 мм – ширина головки шатуна;  $\delta_{\text{max}} = 0.031...0.048$ мм - номинальный зазор между поршневым пальцем и втулкой верхней головки шатуна;  $\delta_{\text{max}} = 0.06$ мм – максимально допустимый зазор при износе, при котором производится замена поршневого пальца;  $F = 22506H$  – сила, действующая на поршневой палец во время рабочего хода.

Система сил, показана на рис.2 относится к произвольной плоской системе сил. Как известно [2], условия равновесия для данной системы сил определяется системой уравнений:

$$
\begin{cases} \sum Fix = 0; \sum Fix = 0; \\ \sum MA(Fi) = 0 \end{cases}
$$
 (1)

Вектор силы  $F$ , приложенный в точке касания поверхностей втулки шатуна и пальца, раскладывается на составляющие: горизонтальную  $F \sin \alpha$  и вертикальную

 $F\cos\alpha$ . Пользуясь известными соотношениями и заданными значениями размеров втулки шатуна и номинальных зазоров [3] определим величину угла  $\alpha$ :  $\alpha = \arcsin(2b/\delta)$  При номинальном зазоре  $\delta_{\text{max}} = 0.031...0.048$ мм, угол  $\alpha$  будет возрастать в диапазоне от  $0.07^{\circ}$  до  $0.11^{\circ}$ . При максимальном значении зазора  $\delta_{\text{max}} = 0.06$ *MM* –  $\alpha = 0.14^{\circ}$ .

Определим диапазон возможного изменения величин составляющих для рабо-<br>чей нагрузки: при  $\delta_{\text{non}} = 0.031$ мм:  $F \sin \alpha = 697,3H$ ,  $F \cos \alpha = 22495H$ ; при  $\delta_{\text{nom}} = 0.048$ мм –  $F \sin \alpha = 107, 3H$ ,  $F \cos \alpha = 22480$ , Н. Для максимального зазоpa  $\delta_{\text{max}}$ :  $F \sin \alpha = 1349.5H$ ,  $F \cos \alpha = 22465.5H$ .

Кинематические свойства предлагаемого соединения определяются моментом затяжки опорно-конических пальцев. Для максимально допустимой горизонтальной составляющей  $F \sin \alpha = 1349.5H$  эта величина определяется зависимостью:

$$
M_{\text{sam}} = F_{\text{sam}} \cdot f_{\text{mp}} \cdot R \tag{2}
$$

где  $M_{\text{sam}}$  – момент затяжки,  $f_{\text{mp}}$  – коэффициент трения,  $R$  – приведенный радиус.

Таким образом, зная момент  $M_{\text{sam}}$ , необходимый для обеспечения кинематической подвижности соединения (рис.4), можно влиять на степень местной подвижности кинематической пары предлагаемого технического решения.

Вывод. Предлагаемое техническое решение за счет дополнительно введенной в соединение детали сферической формы позволяет увеличивать местную подвижность кинематической пары «поршень-шатун» КШМ, снижая действие неблагоприятных факторов, возникающих в результате рабочего процесса.

## Литература

1. Аршинов В.Д., Зорин В.К., Созинов Г.И.: Ремонт двигателей ЯМЗ-240, ЯМЗ-240Н, ЯМЗ-240Б. Издательство «Транспорт». 1977 г.

2. Тарг С. М. : Краткий курс теоретической механики. Издательство «Высшая школа». 1986 г.

3. Колчин А. И., Демидов В.П.: Расчет автомобильных и тракторных двигателей. Издательство «Высшая школа». 2008 г.

УДК 622.68

#### Логінова А.О., аспірант кафедри автомобілів і автомобільного господарства Науковий керівник: Зіборов К.А., к.т.н., доцент кафедри основ конструювання механізмів і машин

(Державний ВНЗ "Національний гірничий університет", м. Дніпропетровськ, Україна)

# ПОРІВНЯЛЬНИЙ АНАЛІЗ МАШИН ДРОБЛЕННЯ НА СЕРЕДНІЙ І ДРІБНІЙ СТАДІЯХ ДРОБЛЕННЯ

Процес дроблення і подрібнення широко застосовуються в збагаченні корисних копалин, промисловому і дорожньому будівництві та ін. Відомо, що близько п'яти відсотків електроенергії, що виробляється в світі витрачається на дроблення і подрібнення твердих матеріалів [3] з яких 5% - витрати пов'язані з дробленням продукту, 64% - витрати пов'язані з подрібненням продукту, решта (31%) - витрати пов'язані з транспортуванням, сепарацією та ін. 11.

Процеси дроблення і подрібнення характеризуються ступенем дроблення або подрібнення, що визначається як відношення максимального розміру часток в початковому продукті до максимального розміру часток в вихідному продукті. Для отримання необхідного ступеню дроблення (подрібнення), традиційно, застосовують багатостадійні схеми. Велика кількість стадій дозволяє забезпечити отримання продукту необхідної якості, проте призводить до значного збільшення енерго- та капітальних затрат, через необхідність в машинах дроблення, подрібнення, транспортування і сепарації на кожній сталії.

Враховуючи високу енерговитратність саме процесу подрібнення, і прагнення до зниження кількості стадій дроблення і подрібнення представляється перспективним зниження максимальної крупності вихідного продукту на останніх стадіях (середня та дрібна) дроблення завдяки створеню сучасних машин дроблення, що матимуть більший діапазон дроблення при тому самому рівні енергоспоживання.

Метою наданої роботи є порівняльний аналіз існуючих конструкцій дробарок середньої і дрібної стадій, їх експлуатаційних характеристик; для виявлення оптимальної конструкції і можливостей її подальшого вдосконалення.

3 теорії збагачення відомо 3, що для середнього та дрібного дроблення використовують пологоконусні, валкові дробарки та дробарки ударної дії (роторні, молоткові, ударно-відцентрові з вертикальним валом робочого органу).

Принциповою відмінністю зазначених дробарок є спосіб руйнування зерен початкового продукту: для валкових та пологоконусних дробарок це - роздавлювання; для дробарок ударної дії це - удар.

Дроблення матеріалів роздавлюванням має в порівнянні з ударним руйнуванням значно нищу селективність, що призводить до погіршення параметрів подальшого збагачення.

Дробарки ударної дії відрізняються між собою по механізму руйнування:

дроблення відбувається при контакті матеріалу з робочим органом і відбивною 1) поверхнею: роторні горизонтальні дробарки, молоткові. Недоліком таких дробарок є інтенсивний знос робочих органів і відбивної поверхні, особливо під час подрібнення абразивних матеріалів:

дроблення відбувається в полі відцентрових сил при контакті часток матеріалу з 2) відбивною поверхнею і між собою: ударно-відцентрові дробарки з вертикальним валом робочого органу. При такому механізмі дроблення забезпечується істотне зниження зносу ротора та відбивної поверхні (завдяки самофутєровці) та підвищення якості подрібненого матеріалу.

Розгляд особливостей механізму руйнування дробарок ударної дії показав, що ударно-відцентрова дробарка має меншу кількість конструктивних елементів (відсутність білів, молотків, тощо) і, як наслідок, меншу масу і вищу довговічність та економічність.

За результатами порівняльних випробувань [1,2] ударно-відцентрової, пологоконусної та валкової дробарок (при однаковому початковому продукті (гравій) і його крупності) отримані результати наведені в Таблиці 1.

Таблиця 1

Результати порівняльних випробувань ударно-відцентрової, пологоконусної та валкової дробарок

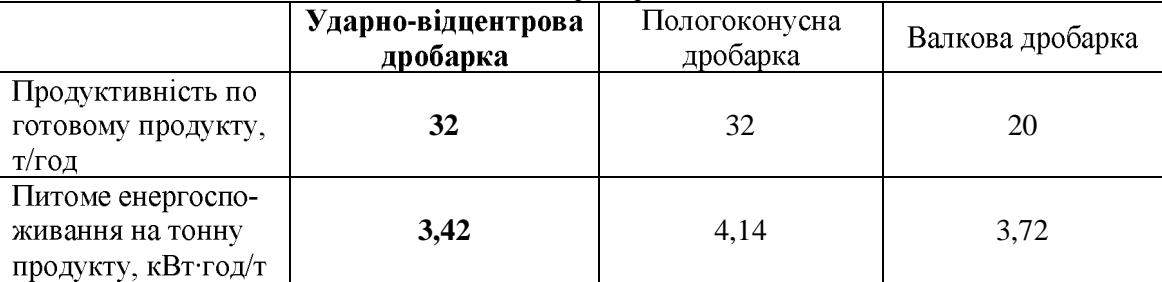

Виходячи з вище сказаного можна зробити висновок про перспективність та економічну доцільність розвитку машин дроблення саме ударно-відцентрової дії.

Для розвитку таких машин дроблення необхідно ретельно дослідити особливості їх робочого процесу та експлуатації, а саме:

динамічні навантаження в процесі подачі і розгону подрібнюваного мате- $\left( \right)$ ріалу, що характеризується значними зовнішніми збурюючими впливами через наявність незбалансованої маси, що призводить до зміщення центра мас і відповідне зміщення фактичної вісі обертання відносно геометричної, що виводить ротор зі стану збалансованості, викликає підвищення вібрацій машини, згинальні коливання її елементів, що призводить до передчасного зносу підшипників та зниження ресурсу машини в цілому;

знос розгінних елементів ротора, які безпосередньо контактують із мате- $2)$ ріалом в процесі його подачі, що також призводить до зниження ресурсу машини в цілому, в наслідок чого, виникають додаткові експлуатаційні витрати.

Висновок. Розробка технічного рішення конструкції ударно-відцентрової дробарки. що забезпечить підвищення довговічності машини в цілому і дозволить отримувати продукт високої якості із меншою кількістю стадій дроблення (подрібнення) при тому самому рівні енергоспоживання є актуальною науковою задачею.

## Перелік посилань

1. Сокур Н.И., Центробежные дробилки. [Текст]: Монография/И.Н. Сокур, Л.М. Сокур. - Кременчуг КДПУ, 2009-202с.

2. Оскаленко Г. Н. Исследование дробления и измельчения силикатных и других материалов в центробежной роторной мельнице-дробилке: Автореферат диссертационной работы/ Г.Н. Оскаленко. - Днепропетровск, ДХТИ имени Ф. Э. Дзержинского, 1965 год.

3. Евменова Г.Л., Дробление, измельчение и подготовка сырья к обогащению: Пособие по курсовому проектированию/ Г.Л Евменова, Г.В. Иванов, А.А. Байченко - Кемерово, 2005-97с.

УДК 622.673.1

Пересада Н.В. студентка гр. ГМКм-13-1м Научный руководитель: Заболотный К.С., профессор кафедры горных машин и инжиниринга, доктор технических наук.

(Государственное высшее учебное заведение "Национальный горный университет", г. Днепропетровск, Украина)

## РАЗРАБОТКА КОМПЬЮТЕРНОЙ МОДЕЛИ УЗЛА ПЕРЕСТАВНОГО УСТРОЙСТВА ПОДЪЕМНОЙ МАШИНЫ ЦР 6Х3,2

Подъемные машины с одним разрезным цилиндрическим барабаном созданы для того, чтобы частично заменить громоздкие двухбарабанные машины, а также облегчить и ускорить операции по регулированию длины каната.

Механизм перестановки входит в состав сборки главного вала, обеспечивает нормальную работу подъемной машины. В работах отечественных и зарубежных ученых [1] показано, что отечественные подъемные машины проигрывают в своих показателях зарубежным аналогам. В частности имеют завышенную массу исполнительного органа, включая переставное устройство в сборе. Для решения технической проблемыувеличенной массы подъемной машины необходимо провести комплекс исследований, связанных с определением зависимости конструктивных параметров шахтной подъемной машины от массы и прочности, в частности, на массу, жесткость и прочность переставного устройства подъемной машины ЦР-6х3.2, что является актуальной научной залачей

Научная идея работы-использование современных методов компьютерного моделирования в SolidWorks.

Работа выполняется в рамках договора о творческом сотрудничеством между ВУЗ "НГУ" и ЗАО "НКМЗ".

Разработка компьютерной модели сборки переставного устройства подъемной машины ЦР-6х3.2 производилась по исходной технической документации, предоставленной ЗАО "НКМЗ", методами восходящего и нисходящего проектирования.

На рисунке 1 представлена компьютерная модель сборки переставного устройства подъемной машины ЦР-6х3,2. Здесь обозначено: 1заклиненная ступица; 2-пневматические цилиндры; 3-зубчатый венец; 4-переставная ступица; 5тарельчатые пружины; 6-поршень; 7-пустотелый вал; 8-шпильки; 9-гайка.

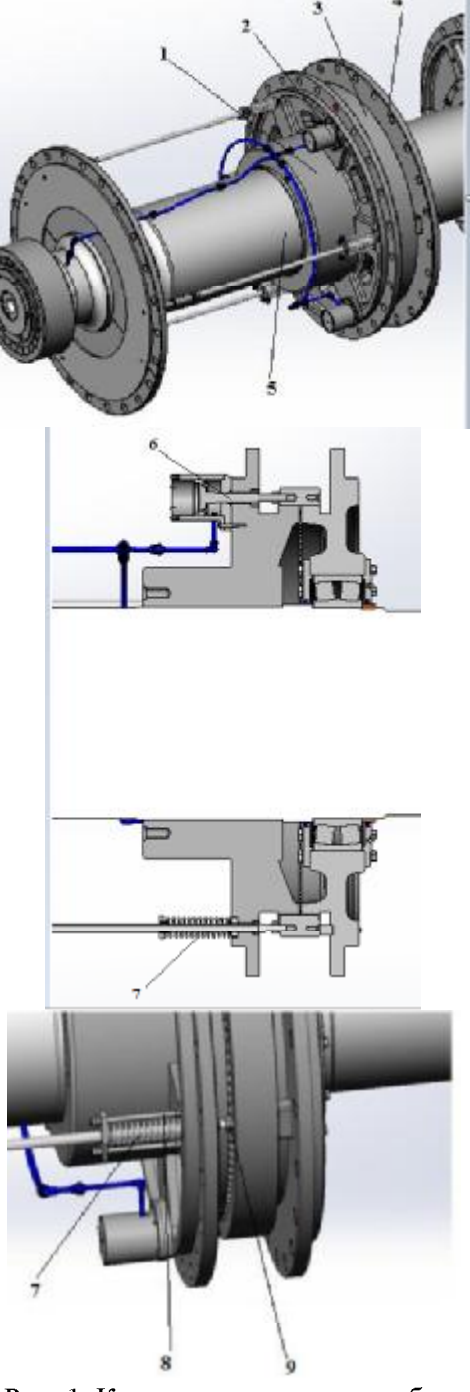

Рис. 1. Компьютерная модель сборки переставного устройства подъемной машины ЦР-6х3,2.

Механизм перестановки предназначен для кинематического расцепления и последующего соединения переставного барабана с главным валом.[2].

Механизм перестановки зубчатого типа с пружинно-пневматическим приводом (рисунок 1) состоит из заклиненной ступицы 1, трех пневматических цилиндров 2, зубчатого венца 3, переставной ступицы 4. Зубчатый венец соединен с пустотелым коренным валом 7 болтами.

Зубчатый венец 3 с внутренним зацеплением соединен болтами с крышкой и своими зубьями соединяет ступицы 1 и 4. Пневматические цилиндры укреплены в крышке. Нажимные устройства, представляющие собой набор тарельчатых пружин 5, соединены с крышкой шпильками 8. Усилие затяжки тарельчатых пружин регулируется гайкой  $9<sub>1</sub>$ 

При подаче сжатого воздуха в пневматические цилиндры, поршни 6 сжимают тарельчатые пружины и смещая при этом переставную ступицу, выводят зубчатый венец 3 из зацепления. При этом переставная часть барабана отсоединяется от пустотелого вала 7 и он вместе с заклиненной частью барабана может проворачиваться. При выпуске сжатого воздуха из пневматических цилиндров пружины разжимаются, зубчатый венец 3 под действием нажимных устройств вводится в зацепление со ступицей, соединяя переставную часть барабана с коренным валом.

После разработки компьютерной модели переставного устройства установлено: масса узла-8,9 тонн; количество деталей-382; количество узлов сборок-32.

Вывод: разработана компьютерная модель переставного устройства подъемной машины ЦР 6х3,2 для последующего исследования.

#### Перечень ссылок

1. Димашко А.Д., Гершиков И.Я., Кревиевич А.А. Шахтные электрические лебедки и подъемные машины. Справочник. Изд.4, перераб. И доп. М., «Недра», 1973.-364с. 2. Шахтный подъём: Научно-производственное издание / Бежок В.Р., Дворников В.И., Манец И.Г., Пристром В.А.; общ. ред. Б.А. Грядущий, В.А. Корсун- Донецк: ООО «Юго-Восток, Лтд», 2007.-624с., 494 ил., 233 библиогр.

УДК 622.647.2

# Поволоцька Ю.В., асистент кафедри ОКММ Науковий керівник: Зіборов К.А., к.т.н., доцент кафедри основ конструювання механізмів і машин

(Державний ВНЗ "Національний гірничий університет", м. Дніпропетровськ, Україна)

## К ВОПРОСУ О НАДЕЖНОСТИ УЗЛОВ РОЛИКОВЫХ ОПОР ЛЕНТОЧНЫХ КОНВЕЙЕРОВ

Ленточные конвейеры широко применяются в горной промышленности, черной металлургии, производстве нерудных строительных материалов и других отраслях, т.к они являются одним из наиболее эффективных и высокопроизводительных типов конвейерного транспорта. Многолетний опыт эксплуатации, постоянный рост объемов перемещаемых грузов определяют новые требования к модернизации конструкций ленточных конвейеров и перспективность применения данного вида транспорта не только сегодня, но и в будущем [1].

Надежность работы конвейеров определяется ресурсом наиболее быстро изнашиваемых элементов, к которым относятся ролики и лента. Установлено [2], что главная доля эксплутационных затрат на ленточные конвейеры (до 50%) приходится на замену изношенных дорогостоящих лент. На долю роликоопор расходуется до 40% всех затрат на обслуживание и ремонт конвейера и до 80 — 90% всех затрат на обслуживание и ремонт механического оборудования. Роликоопоры можно разделить на линейные - предназначенные для поддержания ленты по длине конвейерного става и специальные выполняющие другие функции (амортизирующие, центрирующие, очистные и прочие). Роликоопоры бывают подвесные и жестко устанавливамые. Для плоских лент применяют однороликовые опоры, для желобчатых - двух-, трех- и многороликовые.

Большое влияние на долговечность узлов линейных опор оказывают производственные, температурные и климатические условия в которых они эксплуатируются. На надежность работы роликов оказывает влияние поперечный сдвиг ленты, вызванный налипанием груза на барабан или ролики, неравномерной загрузкой ленты, режимом работы энергоснабжающей сети и прочим. Таким образом, конструктивное совершенствование ленточных конвейеров, а следовательно их экономически обоснованное эффективное применение невозможны без совершенствования и установления рациональных параметров элементов линейной части конвейера [2].

Целью данной работы является оценка факторов и дальнейшее совершенствование конструкции роликоопоры с увеличенным сроком службы, повышенной ремонтопригодностью и сниженными затратами на изготовление.

В ленточных конвейерах наиболее часто применяют линейные роликоопоры, на грузовой ветви состоящие из 3-х одинаковых по длине и диаметру роликов с углом устано-вки боковых роликов  $30^{\circ}$  -  $36^{\circ}$ , выполненых из труб и установленных на ось через под-шипники качения с различными уплатнениями [3]. Конструктивное исполнения роли-ков зависит от крупности транспортируемого груза, его насыпной плотности, ширины и скорости движения конвейерной ленты. Основными недостатками трехроликовой ро-ликоопоры с одинаковой длиной роликов являются неравномерная нагрузка, приходя-щаяся на средний и боковые ролики, а также недоиспользование ленты по производи-тельности. Так, на трехроликовой опоре при роликах равной длины нагруз-ка, приходящаяся на средний ролик, составляет около 70% от суммарной погонной наг-рузки от транспортируемого груза, ленты и веса вращающихся частей роликоопор. При этом на боковые ролики приходится 30%, вследствие этого нагрузка на под-шипники среднего ролика примерно в 2,5 раза больше, чем на подшипники боковых роликов [4].

На рисунке 1 показана схема нагружения трехроликовой опоры ленточного конвейера в функции времени Pi(t).

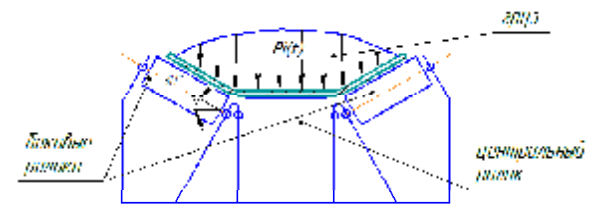

Рис 1. Схема роликовой опоры ленточного конвейера.

Из рисунка видно, что нагрузка Pi(t) неравномерно распределена между центральным и боковыми роликами. Уменьшение нагрузки на средний ролик можно путём достигнуть, в том числе, изменением геометрической формы роликоопоры.

Разложим общую нагрузку Рі на Р<sub>12</sub>, Р<sub>22</sub> и Р<sub>32</sub> каждого ролика, как показано на рисунке 2. Величина нагрузки, действующая на каждый ролик роликоопоры, определяется расположением и свойствами груза на ленте, углом наклона боковых роликов, положением ленты по отношению к плоскости симметрии роликоопоры и т.д.

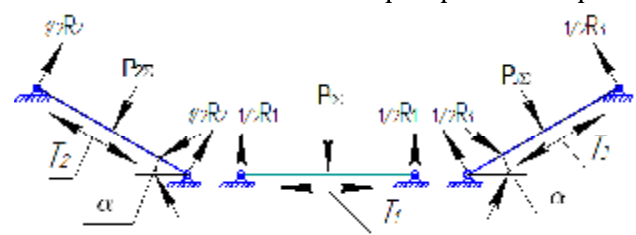

Рис 2. Схема сил действующих на ролики линейной секции конвейера.

На подшипники роликов кроме нагрузки от транспортируемого материала действует вес вращающихся частей обечайки ролика и вес участка ленты, приходящегося на этот ролик, определяя реакции в местах их установки. При поперечном смещении ленты (сход ленты в сторону) на подшипники роликов, в зависимости от направления ее смещения, действует осевая сила Ті, постоянно меняющаяся по направлению. Таким образом, от действия вышеуказанных сил зависят условия и характер нагружения роликоопор, определяющих долговечность подшипниковых узлов, а, следовательно, ролика и всей роликоопоры.

При инженерном расчете параметры подшипников и роликоопоры принимаются в зависимости от величин нагрузок, ширины и скорости движения ленты, условий эксплуатации, режима работы конвейера и свойств транспортируемого груза. Однако реальные условия эксплуатации показывают, что необходимо учитывать нера-вномерность распределения нагрузок на подшипниковые узлы центрального и боковых роликов, меняющиеся во времени.

Вывод: Изменение конструкции роликоопоры позволит снизить нагрузку на подшипники среднего ролика, увеличить долговечность ролика, повысить ремонтопригодность узла, а, следовательно, эффективность и надежность работы всего конвейера.

#### Список литературы

1. Монастырский В.Ф. Анализ тенденций развития конструций различных элементов конвейеров и модели их динамической системы. Надежность горных машин. Киев 1989. c. 11 -18.

2. Надежность в машиностроении: Справочник НІ 7 Под общ. ред. В.В.Шашкина, Т.П.Карзова Спб: Политехника, 1992. 719с. ил. ISBN 5-7325-0186-X.

3. Бар И. Ленточные конвейеры с подвесными шарнирными роликоопорами / В кн.: Транспорт шахт и карьеров, - М.: Недра, 1971, с. 328-337.

4. Мацевич И.Н. Повышение надежности работы мобильного ленточного конвейера. АНУССР. Институт геотехнической механики. Киев, 1991-23с.

#### **YBK 681.787.044**

## Пугач Р.С. аспирант Научный руководитель: Грязнова Л.В., к.т.н., доцент кафедры технологии горного машиностроения, Лисняк А.Г., к.т.н., доцент кафедры технологии горного машиностроения

(Государственный ВУЗ "Национальный горный университет", г. Днепропетровск, Украина)

# ЗАМЕДЛЕНИЕ РОСТА ЗЕРНА АУСТЕНИТА ЗА СЧОТ ПРЕДВАРИТЕЛЬНОГО УДАРНО-ВОЛНОВОГО НАГРУЖЕНИЯ

В данной работе поставлена задача опредилить влияние предварительного ударноволнового нагружения (УВН) на структуру стали после нагрева до аустенитного состояния и последующей закалки в воде.

Ударно-волновое нагружение стали в горячекатаном состоянии производилось косой ударной волной от взрыва контактного взрывчатого вещества по схеме, приведенной на рисунке 1. Максимальное давление в ударной волне составляло 35 КБар [1].

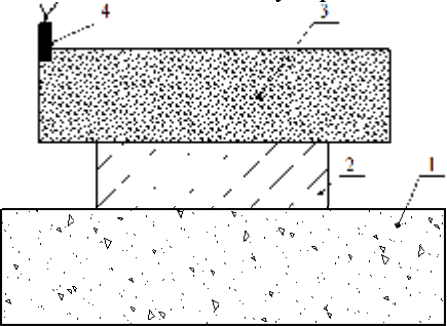

Рисунок 1 - Схема ударно-волнового нагружения, где: 1 - основание (металлическая стружка); 2 - нагружаемый образец; 3 - заряд взрывчатого вешества; 4 - капсульдетонатор.

Изучалась структура образцов из стали 55 в горячекатаном состоянии и после УВН после аустенизации в течение 30 минут при температуре 950 °С и закалки в воде.

Исследования показали, что при температуре нагрева наблюдаются различие в микроструктуре закаленной стали в зависимости от исходного состояния [2]. Отмечается, замедление роста аустенитного зерна при нагреве стали после предварительного ударно-волнового нагружения. Это видно на образцах после закалки по размерам кристаллов мартенсита и троститной сетки, которая выделяется по границам бывшего зерна аустенита и может служить показателем его размеров, достигнутых при аустенизации.

Таким образом, при одной и той же температуре нагрева, после предварительного ударно-волнового нагружения образуется более мелкоигольчатый мартенсит и большее количество троостита по границам зерен, что говорит о снижении устойчивости аустенита при охлаждении [3].

В случае ударно-волнового нагружения остаточная деформация может быть незначительной, а количество дефектов соответствовать деформации, являющейся критической для статической деформации.

В работе проводилось определение величины зерна согласно ГОСТ 5639-82 методом пересечения границ зерен отрезком прямой. По данной методике были обработаны 30 образцов горячекатаной стали, половина из которых была подвергнута предварительному ударно-волновому нагружению.

Полученные результаты были обработаны с применением методов математической статистики, в частности определено: максимальное и минимальное значение признаков; размах вариации; ширина интервалов; относительное изменение размера зерна. Расчёты показали, что размер зерна в стали с предварительным ударно-волновым нагружением меньше, чем в горячекатаном.

На рисунке 2 представлены фотографии микроструктуры закаленных образцов, проходивших аустенизацию при 950 °С, когда наблюдается максимальное различие в размерах структурных составляющих в сталях с разным исходным состоянием.

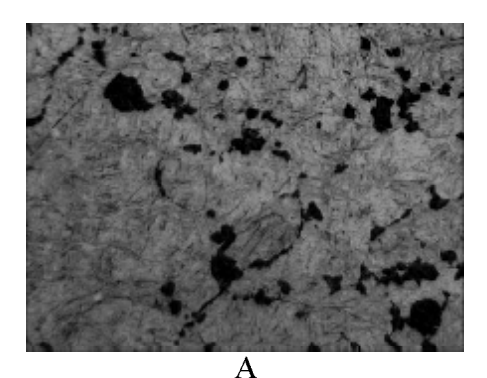

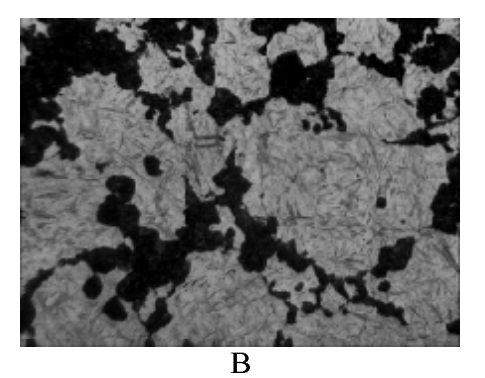

Рисунок 2 - Фотографии структуры закаленной стали 55 при температуре аустенизации 950 °C, где: A – горячекатаной, B - после предварительного ударно-волнового нагружения; увеличение в 1000 раз, травление ниталем.

Известно, что величина аустенитного зерна определяет размер структурного параметра продуктов превращения, который, в свою очередь, существенно влияет на предел текучести и ударную вязкость стали [4]. Расчет предела текучести исследуемых сталей (согласно закону Холла-Петча) показал, что сталь после предварительного ударно-волнового нагружения имеет предел текучести на 17 % выше, чем гарячекатанная.

Экспериментально показано, что предварительное ударно-волновое нагружение вызывает в стали структурные изменения, которые не устраняются при дальнейшем нагреве, даже до достаточно высоких температур. В нашем случае – это 950 °С. Эти изменения приводят к торможению явлений отдыха и рекристаллизации и, соответственно, к снижению интенсивности роста аустенитного зерна при нагреве.

Это позволяет рекомендовать предварительное ударно-волновое нагружение для интенсификации различных видов упрочняющих обработок, связанных с высокотемпературным нагревом и диффузией, без риска снижения вязкости и предела текучести стали.

Обнаруженное явление расширяет возможности применить технологии ударноволнового нагружения для деталей, работающих при повышенных температурах.

#### Список литературы

1. Эпштейн Г.В., Кайбышев О.А. Высокоскоростная деформация и структура металлов. - М.: Металлургия, 1971.

2. Садовский В.Д. Структурная наследственность в стали. Сер. 2. Успехи современного металловедения. - М.: Металлургия, 1973. - 205 с.

3. Дьяченко С.С. Образование аустенита в железоуглеродистых сплавах. - М.: Металлургия, 1982.

4. Дитер Г.Е. Эффект упрочнения, вызванный ударными волнами. - В кн.: Механизм упрочнения твердых тел./ Под ред.. Бернштейна М.Л. - М.: Металлургия, 1965.

#### Ракша В.Р. студент гр. ГМКм-13-1м Науковий керівник: Панченко Е.В., к.т.н., доцент

(Государственное ВУЗ «Национальный горный университет», г. Днепропетровск, Украина)

# РАЗРАБОТКА КОМПЬЮТЕРНОЙ МОДЕЛИ КАНАТОВЕДУЩЕГО ШКИВА МНОГОКАНАТНОЙ ПОДЬЕМНОЙ МАШИНЫ МПМН-4Х4

Производственным объединением «ПО «Беларуськалий» ведутся работы по строительству 6-го рудника ("Березовский"). В составе оборудования рудника предусмотрен комплекс клетьевого подъёма включающий в себя:

- четырехканатная подъёмная машина в комплекте с электродвигателем, системой управления, стволовой сигнализацией и связью;

- оборудование копра;

- подъёмные сосуды для 4-х канатной подъёмной машины:

- оборудование приёмных площадок 4-х канатной подъёмной установки;

- оборудование для навески и замены подъемных, уравновешивающих, проводниковых канатов, подъемных сосудов.

Для выполнения технико-экономического обоснования проекта необходимо определить массовые характеристики и техническую возможность подъемной машины или другими словами технический проект подъёмника.

Научная задача - определение напряженно-деформированного состояния футеровки канатоведущего шкива многоканатной подъёмной машины МПМН-4Х4. Техническая проблема - оценка возможности проскальзывания каната относительно футеровки канатодвижущего шкива а также повышенная металлоемкость подъёмной машины.

В данном исследовании моделируется напряженно-деформированное состояние футеровки канатодвижущего шкива, которая предназначена для обеспечения сцепления каната со шкивом (рис.1). Определение расчетных нагрузок это сложная научная задача, связанная с необходимостью рассмотрения напряженно-деформированного состояния футеровки, а так же процесса набегания и сбегания канатов на шкивы.

Цель работы - разработать компьютерную модель канатоведущего шкива с футеровкой для определения расчетных нагрузок.

Идея работы - использование современных методов моделирования для решения задачи определения расчетных нагрузок возникающих при работе канатоведущего шкива.

Для достижения поставленной цели создана компьютерная модель подъёмной машины ПМПН-4х4 (рис.2).

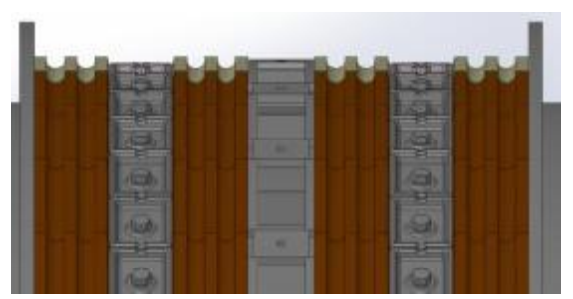

Рисунок 1 – Футеровка

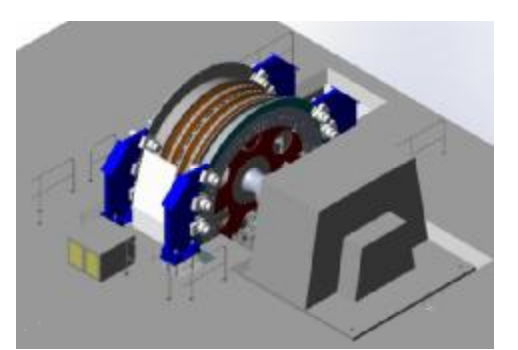

Рисунок  $2 - \Pi M \Pi H - 4X4$ 

Технические требования к предлагаемому комплексу клетевых подъемных установок.

1. Тип подъемной установки - клетевая (грузолюдская).

2. Диаметр канатоведущего шкива - 4000 мм.

3. Место установки машины - наземного расположения.

4. Исполнение машины - правое (двигатель справа, если смотреть со стороны машиниста ПМ).

5. Угол наклона ствола - вертикальный 90°.

6. Высота подъема - 630 м.

7. Количество обслуживаемых горизонтов - 1.

8. Число приемных площадок: A) наверху - 1; Б) внизу - 1

9. Степень уравновешенности - статически уравновешенная.

10. Подъемная машина должна быть изготовлена на максимальное статическое натяжение груженой ветви каната (четыре каната) - не менее 630 кН.

11. После изготовления металлоконструкции канатоведущего шкива (КВШ) он должен быть подвержен отжигу для снятия внутренних напряжений (технология отжига должна быть предоставлена Заказчику). Монтаж КВШ должен производиться без применения сварочных работ.

12. КВШ должен иметь футеровку типа "Бекорит" (или аналогичная по каче-CTBV).

13. На КВШ должны быть предусмотрены футерованные резервные ручьи (по одному на каждый канат) для производства работ по проточке футеровки рабочих ручьём без снятия канатов. Конструкция и расположение резервных ручьев должно обеспечивать работу МПМ в нормальном режиме. Комплект поставки МПМ должен включать в себя приспособление для перевода каната из одного ручья в другой.

14. Привод подъемной машины - без редукторная схема компоновки привода.

15. Тормозное устройство - дисковые тормоза с электрогидравлическим приводом и программным управлением, обеспечивающим постоянное замедление. Тормозное устройство должно обеспечивать возможность гравитационного спуска-подъёма сосудов в аварийном режиме (полное отсутствие напряжения).

16. Коренные подшипники канатоведущего шкива - скольжения.

17. Применяемые канаты должны соответствовать требованиям действующих ГОСТов или ТУ.

18. Применяемые канаты: Головные канаты - 4 шт; - стальные круглопрядные с металлическим сердечником по ГОСТ 7669-69 диаметром 39мм. Уравновешивающие канаты (резинотросовые) - 2 шт. - тип - РТК-1-15,0-176x35/6x18.5.

Для анализа напряженно-деформированного состояния на конечно-элементной модели были заданы граничные условия. Конечно-элементная модель строится с использованием пространственно-твердотельного конечного элемента имеющего 18 степеней свободы.

Для ограничения размера задачи при заданной точности вычисления определён шаг конечно-элементной сетки. В ходе эксперимента шаг сетки последовательно уменьшался до тех пор, пока разница максимальных эквивалентных напряжений по Мизесу в двух последовательных расчетах не превысила 1 %. Это произошло при шаге сетки 2 MM.

С учетом указанных результатов может быть проведен вычислительный эксперимент по определению расчетных нагрузок в элементах шкива.

Вывод:

1. Компьютерная модель канатоведущего шкива с футеровкой подготовленная на базе программного комплекса SolidWorks включает 357 компонентов.

2. Максимально допустимый шаг конечно-элементной сетки составляет 2 мм.

3. Разработанная компьютерная модель может использоваться для определения расчетных нагрузок в элементах шкива.

УДК 622.625.28

Сарічева Г.І., студент гр. АТмм-10-1 Науковий керівник: Проців В.В., д.т.н., професор кафедри основ конструювання механізмів і машин

(Державний ВНЗ "Національний гірничий університет", м. Дніпропетровськ, Україна)

# ПОШУК АЛГОРИТМУ РОБОТИ СИСТЕМИ АВТОМАТИЧНОГО КОНТРОЛЮ ЮЗА ДЛЯ ШАХТНОГО ЛОКОМОТИВА

Напрацювання ефективних алгоритмів роботи системи автоматичного контролю за вправністю використання фрикційних можливостей пари «колесо - рейка» є важливим науково-практичним завданням [1]. Мета наданої роботи є моделювання процесу гальмування системи автоматичного контролю юза шахтного потягу з шарнірнозчленованим локомотивом і складом навантажених вагонеток на ділянці рейкової колії з подовжнім ухилом.

Для того, щоб поліпшити тягово-гальмівні характеристики шахтних локомотивів і отримати безпечне переміщення вантажів по шахтній рейковій колії з ухилом до 50 ‰ треба створити систему автоматичного контролю юза. Вона базується на взаємодії електричних сигналів від датчиків із розрахунковим блоком. Ці датчики визначають швидкість (відносну та переносну) й прискорення локомотива відносно колії, з подальшою обробкою та обчисленням керуючих сигналів, що подаються на виконавчі механізми для зміни параметрів роботи гальмівних пристроїв.

Різноманітні алгоритми функціонування системи автоматичного контролю юза та буксування локомотива були змодельовані у математичному програмному додатку Wolfram Mathematica 8.

Прикладений до дискового осьового гальма максимальний гальмівний момент визначається за умов гальмування одиничного локомотива на горизонтальній ділянці колії з прямими рейками без викривлень в плані та профілі (відсутні локальні та систематичні нерівності, у тому числі, рейкові стики).

Тобто це найбільший момент, який може знадобитися при екстреному гальмуванні задля отримання найкоротшого гальмівного шляху без виникнення появи ознак блокування коліс локомотива (тобто юза [2]) не використовуючи систему автоматичного контролю ковзання коліс та буксування.

Отримавши сигнали радарних датчиків швидкості переміщення рами щодо колії та датчиків кутової швидкості обертання тягових двигунів, електронний блок системи постійно розраховує значення відносного ковзання коліс локомотива відносно рейок.

На скріншоті (рис. 1) надані проміжні результати моделювання процесу автоматичного гальмування до 10 с. На верхньому графіку показано зміни швидкості руху локомотива, що коливається завдяки постійним змінам гальмівних моментів на дискових гальмах колісних пар, які втримувалися системою автоматичного контролю юза на рівні, близькому до максимально можливих значень, потрібних для екстреної зупинки потягу (вони показані на нижньому правому графіку). Під відповідними лінійками прогрес-барів навелені поточні значення гальмівних моментів і вілносних ковзань.

Далі, після 22 секунди гальмування спостерігається припинення уповільнення та виникає зворотній процес - прискорення. Відносне ковзання на колесах локомотива зросло до одиниці, а це свідчить про блокування коліс занадто великим гальмівним моментом. І хоч автоматична система зменшила значення гальмівних моментів, це не допомогло припинити юз. З іншого боку така величина моменту занадто мала для зупинки потягу. Це свідчить про те, що на швидкості менше 0,1 м/с система автоматичного контролю юза перестала виконувати свої функції і для повної зупинки машиніст локомотива повинен перевести систему у ручний режим.

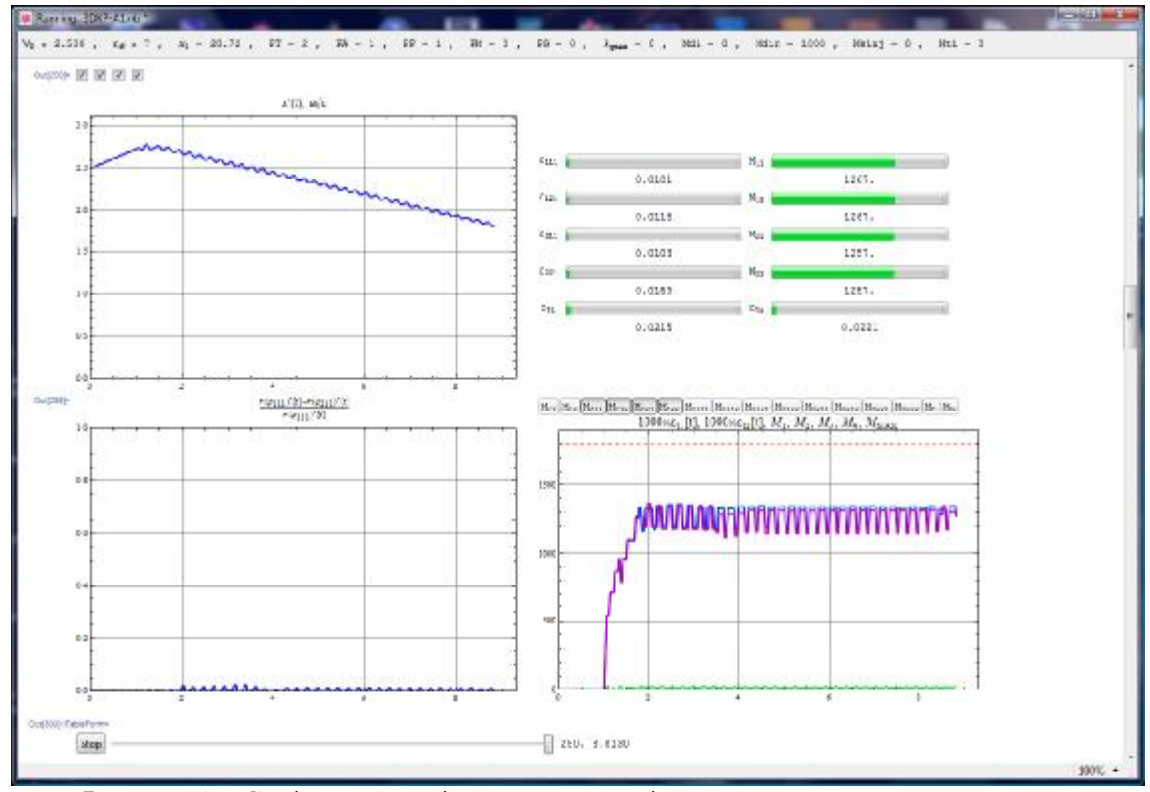

Рисунок 1 - Скріншот проміжних результатів моделювання процесу автоматичного гальмування до п'ятої секунди

Для локомотива зі складом із семи навантажених вагонеток (які рухаються із швидкістю 2,5 м/с по ідеально рівній ділянці колії з ухилом у 30 ‰), максимально можливий гальмівний момент, що не призводить до блокування коліс, дорівнює 1 174 Н·м, а гальмівний шлях при цьому склалає 22.3 м. Система автоматичного контролю юза та буксування із приведеним вище алгоритмом керування гальмівними моментами дозволяє зупинити вказаний потяг на гальмівному шляху в 29,8 м, що не перевищує результатів самих кваліфікованих машиністів, навіть після ручного втручання на малій швидкості перед остаточною зупинкою.

Змодельований алгоритм роботи системи автоматичного контролю юза не є достатньо вдалим та потребує вдосконалення, але така система із наданим алгоритмом керування гальмівними приладами дозволяє зупинити потяг на гальмівному шляху, що не перевищує результатів кваліфікованих машиністів, навіть після ручного втручання на малій швидкості перед остаточною зупинкою.

#### Перелік посилань

1. Проців В. В. Застосування системи автоматичного контролю юза та буксування на шахтному шарнірно-зчленованому локомотиві / В. В. Проців, О. Є. Гончар // Гірнича електромеханіка та автоматика: наук.-техн. зб. - 2010. - Вип. 84. - С. 116 - 125.

2. Проців В.В. Ознаки переходу локомотива в юз при гальмуванні пристроями з обмеженим фрикційним моментом на колесі // Науковий вісник НГУ. - 2010. - № 5. -C. 106-112.

УДК 621.8

Сирченко А.А., аспирант, Жаковский В.А., студент гр.ИМмм-10-2 каф. ГМИ (Государственное ВУЗ «Национальный горный университет», г. Днепропетровск, Украина)

# РАЗРАБОТКА КОМПЬЮТЕРНОЙ МОДЕЛИ ОПОРНО-ХОДОВОЙ ПЛАТФОРМЫ ПОЗИЦИОНЕРА П-30

Позиционер П-30 (далее позиционер), предназначен для подачи и установки полувагонов в стационарный вагоноопрокидыватель и выталкивание порожних полувагонов из вагоноопрокидывателя на путь их сбора при разгрузке железнодорожных составов.

Техническая проблема - повышенная металлоемкость позиционера, что является главным фактором конкурентоспособности. Для того, чтобы уменьшить массу необходимо провести комплекс исследований, связанных с анализом параметров и их связей между собой, которые определяет данная машина. Данной задачей решается моделирование узла опорно-ходовой платформы. Разработка компьютерной модели опорноходовой платформы, является актуальной научной задачей.

Цель работы - разработка расчетной компьютерной модели опорно-ходовой платформы для проведения вычислительного эксперимента по рационализации конструкции.

Идея работы - использование современных методов вычислительной механики для моделирования процессов, протекающих в опорно-ходовой платформе позиционера, при помощи программного пакета SolidWorks.

Для достижения поставленной цели, на основе конструкторской документации, была создана компьютерная модель опорно-ходовой платформы (рис.1,а), что является составным узлом модели позиционера (рис. 1,6) в целом. Опорно-ходовая платформа, показанная на рисунке 1.6 состоит из: 1 – опорные ролики: 2 – гидромоторы: 3 – рама: 4 – ходовые колеса; 5 - буфер.

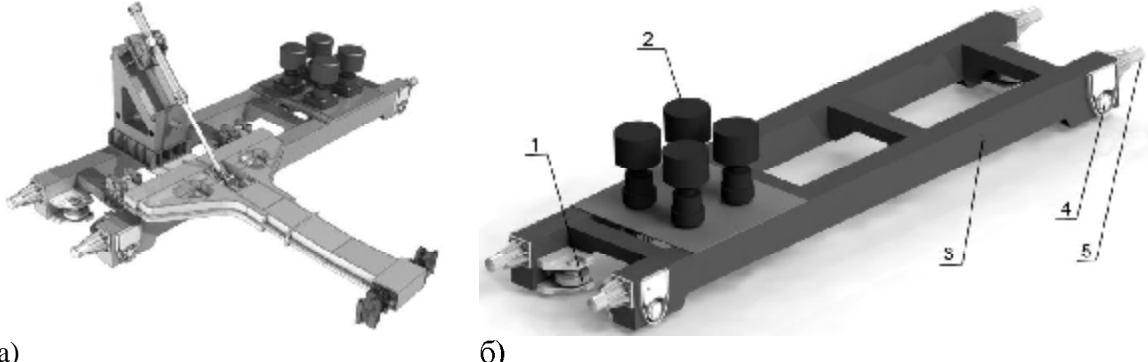

a)

Рисунок 1 - Компьютерная модель позиционера П-30

Общее количество компонентов модели:

- 1) деталей 632 шт.:
- 2) уникальных деталей 69 шт.;
- 3) сборочных единиц 18 шт.;
- 4) уникальных сборочных единиц 6 шт.;
- Масса всей сборки 19,6 т.

Вывод:

Была разработана геометрическая компьютерная модель опорно-ходовой рамы в программном пакете SolidWorks и определены ее технические характеристики.

УДК 621.8

#### Сирченко А.А., аспирант каф. ГМИ, Чирков А.Е., студент группы ИМмм-10-2 кафедры ГМИ

(Государственное ВУЗ «Национальный горный университет», г. Днепропетровск, Украина)

# РАЗРАБОТКА КОМПЬЮТЕРНОЙ МОДЕЛИ СТРЕЛЫ ПОЗИЦИОНЕРА П-30

Позиционер - машина, предназначенная для передвижения и установки полувагонов в стационарный вагоноопрокидыватель и выталкивание порожних полувагонов из вагоноопрокидывателя на путь их сбора при разгрузке железнодорожных составов.

Техническая проблема - повышенная металлоемкость позиционера, что является главным фактором конкурентоспособности. Для уменьшения массы необходимо провести комплекс исследований, связанных с анализом параметров и их связей между собой, которые определяет данная машина. Данной задачей решается моделирование узла, под названием стрела. Разработка компьютерной модели стрелы, является актуальной научной задачей.

Цель работы - разработка рекомендаций на проектирование.

Идея работы - использование современных методов вычислительной механики для моделирования процесса работы стрелы позиционера, при помощи программного пакета SolidWorks.

Для достижения поставленной цели, на основе конструкторской документации, была создана, компьютерная модель позиционера П-30 (рис.1, а). На рисунке 1,6 показана конструкция стрелы позиционера. Стрела позиционера является сварной конструкцией, выполненной из листового металла. 1- автосцепки СА-3. 2 и 3 - подшипниковые узлы.

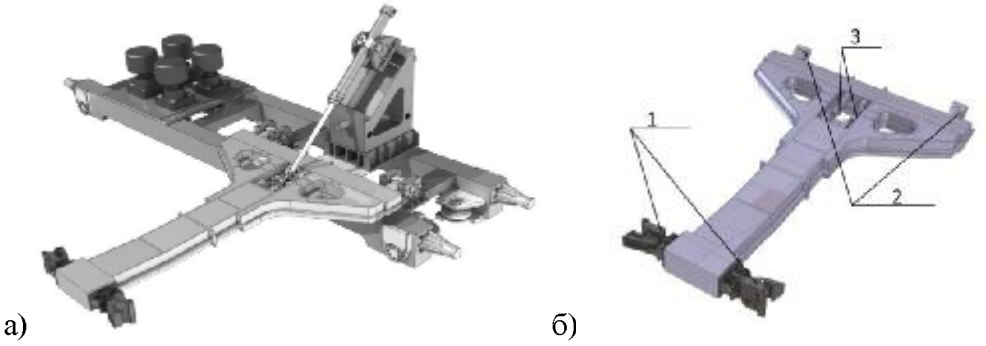

Рисунок 1 – концепт проект Позиционера П-30

Общее количество компонентов модели:

- 1) деталей 632 шт.;
- 2) уникальных деталей 69 шт.;
- 3) сборочных единиц 18 шт.;
- 4) уникальных сборочных единиц 6 шт.;
- Масса всей сборки 19,6 т.

Вывод:

При помощи программного пакета SolidWorks, была разработана компьютерная модель стрелы позиционера и определены ее технические характеристики.

УДК 374.14

# Томашевська А.В. студентка гр. ГМмм-13-1 Науковий керівник: Заболотний К.С., д.т.н., професор кафедри гірничих машин та інжинірингу

(Державний ВНЗ «Національний гірничий університет», м. Дніпропетровськ, Україна)

# **ВИКОРИСТАННЯ ТЕХНОЛОГІЙ SOLIDWORKS ПІД ЧАС РОЗВЯЗУВАННЯ** СТЕРЕОМЕТРИЧНИХ ЗАДАЧ

Традиційні технології навчання точним дисциплінам не тільки не викликають цікавість у школярів та студентів, а навіть знижують їх мотивацію навчатися в технічних університетах. В роботі [1] автори обґрунтовують нову технологію вивчення інженерних дисциплін на основі цілісної системі віртуальних образів (3D моделі).

Національний гірничий університет в рамках міжнародного освітнього проекту «SolidWorks в освіті», запропонував використовувати концепцію під час викладання точних дисциплін (математики, фізики, креслення) в середніх освітніх закладах. Під час вивчення курсу математики в середніх навчальних закладах, особливі проблеми виникають під час вивчення стереометрії, розділу, який вимагає розвиненої просторової уяви. У зв'язку з цим, розробка інноваційної методики розв'язування задач по стереометрії є актуальною науковою проблемою.

В традиційному методі розв'язування задач зі стереометрії, учні подумки проектують трьохвимірний образ на площину, в результаті чого виникають помилки, пов'язані недостатньо сформованою просторовою уявою, з, так названими, оптичними ілюзіями.

На рис. 1 показано приклад оптичної ілюзії, пов'язаної з невдалим вибором площини проекції. Повертаючи виріб можна досягти більш точного його сприйняття на площині, що спостерігається на рис. 2.

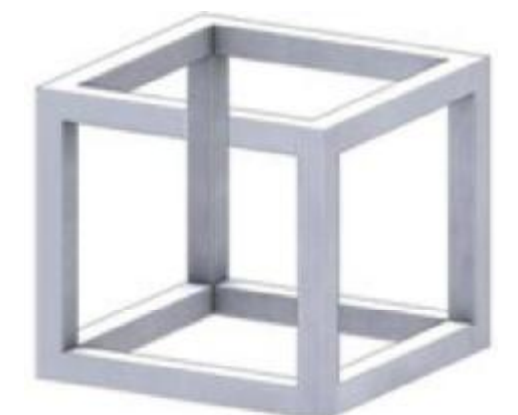

Рисунок 1 – Приклад оптичної ілюзії Рисунок 2 – Прогляд з іншого ракурсу

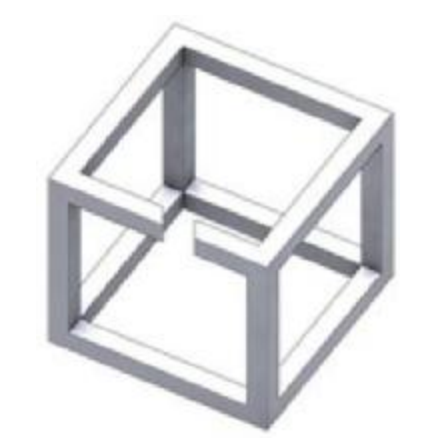

Тобто під час розв'язування задач зі стереометрії необхідно мати н тільки інструмент, здатний побудувати модель, але і маніпулятор, здатний керувати цим об'єктом.

Аналіз задач, викладений в підручнику [2] каже про те, що деякі з них не мають фізичного змісту. Зокрема, за умовою задачі необхідно знайти відстань від точки до вершини тригранного кута, плоскі кути якого прямі, якшо вілстані віл точки ло ребер цього кута дорівнюють 8см, 6см і 4см. Безпосередній розв'язок цієї задачі може дати відповідь  $\sqrt{58}$ . Перевірка цієї відповіді в SolidWorks відображає, що для вихідних даних ця задача не можлива, не фізична. Необхідно було б попередньо виявити область існування розв'язків. Виходячи з вищесказаного, можна запропонувати наступний порядок розв'язування задач зі стереометрії:

1. По вихідним даним будується трьохвимірний образ досліджує мого об'єкта, засобами трьохвимірного моделювання в SolidWorks.

2. Об'єкт перевіряться на фізичність, аналізується його геометрія та структура.

3. Виконується аналітичний розв'язок задачі, який ґрунтується на трьохвимірний образ об'єкта.

4. Використовуючи інструменті програмного забезпечення SolidWorks, аналітичний розв'язок перевіряється на істинність і, за необхідністю, корегується.

Висновки: розроблено методику вирішення завдань зі стереометрії, яка відрізняється тим, що попередньо відповідно до вихідного завдання, будується геометрична модель в SolidWorks, модель вивчається з точки зору фізичності, потім аналітично визначаються шукані геометричні характеристики просторових фігур і результати аналітичних вишукувань порівнюються з результатами, отриманими за допомогою інструментів SolidWorks. Перевага методики полягає в тому, що в ній присутні наочність, можливість оцінити фізичну сторону задачі, виконати аналітичні побудови, зробити оцінку результатів у порівнянні їх за двома методами, а так само ігрові моменти, які впливають на праву півкулю мозку, викликаючи у дітей позитивні емоції при вирішенні складних завдань стереометрії.

#### Перелік посилань

1. Пілов П.І. Концепція підготовки інженерів у віртуальних технологіях SolidWorks: Навчально-методичний посібник / П.І. Пілов, В.П. Франчук, К.С. Заболотний. О.В. Панченко. -Д.: Національний гірничий університет, 2009. - 35с.

2. Погорелов О.В. Геометрія: Стереометрія: Підруч. Для 10-11 кл серед. шк. – 6-те вид.  $-K$ .: Освіта, 2001. – 128 с.

#### Федоряченко С.А. аспирант каф. ААХ Научный руководитель: Зиборов К.А., к.т.н., зав. кафедры ОКММ

(Государственный ВУЗ «Национальный горный университет», г. Днепропетровск, Украина)

# ЭКСПЕРИМЕНТАЛЬНОЕ ИССЛЕДОВАНИЕ УГЛА СМЕЩЕНИЯ НАБЕГАЮ-ЩЕГО КОЛЕСА ШАХТНОЙ ВАГОНЕТКИ

Целью эксперимента было определение углового смещения набегающего колеса вагонетки, оборудованной буксовым узлом с дополнительной кинематической подвижностью выходных звеньев [1] и проверка достоверности результатов математического моделирования [2]. Опыт проводился на образце вагонетки ВГ-3,3-900. Одна колесная пара была модернизирована и набегающее колесо выполнено с возможностью углового смещения. В движение образец приводился при помощи аккумуляторного локомотива  $AP\Pi10$ 

Рельсовый путь с постоянным радиусом закругления R=20м имеет максимальную высоту рельсового стыка 7 мм, максимальное сужение колеи 8 мм, уширение -6 мм. Состояние рельсов - сухие, чистые.

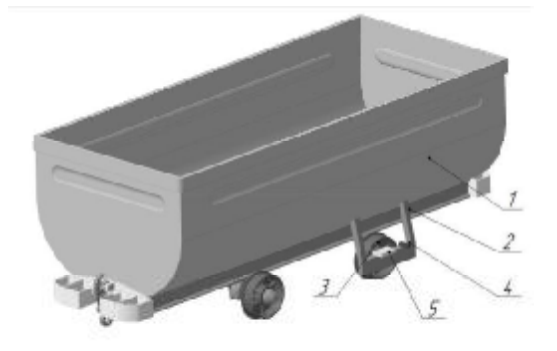

 $1 - \kappa$ үзов вагонетки; 2 – элемент крепления буксового узла; 3 - колесо; 4 - лазерный дальномер; 5 – регистратор Рисунок 1 - Схема размещения измерительных устройств на вагонетке ВГ

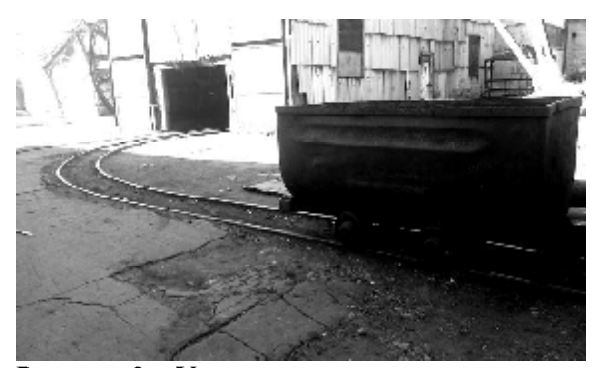

Рисунок 2 - Участок пути поверхностного комплекса для экспериментальных заездов

Со стороны подвижно установленного колеса были установлены измерительные приборы, схема размещения которых приведена на рис. 1.

Для определения **VLIOBOLO** смещения набегающего колеса при движении по закруглению рельсового пути радиусом R=20 м использовался лазерный дальномер Bosch DLE 40 Professional. Определялось угловое смешение реборды колеса относительно центра. Дальномер был установлен на консоли буксового узла. Лазерный луч излучателя направлен на наружную сторону реборды колеса. Величина перемещения поверхности реборды в горизонтальной плоскости отображалась на экране прибора. Точность до 1 мм. Частота замера лазерного дальномера составляет 0,25с. Максимальная погрешность замера составила ±1,5 мм/м. Точность полученных экспериментальных данных составляет 95%. Для сопоставления точек отсчета пути и измерительного устройства показания индикатора прибора фиксировались регистратором. Синхронизация момента начала движения и точки отсчета выполнялась посредством звукового сигнала.

Калибрование лазерного дальномера производилось на прямом участке пути при несмещенном положении набегающего колеса. Полученное значение принято в качестве ноля системы отсчета. Заезды производились при скоростях V=3 м/с и V=5 м/с.

Перевод линейного смещения реборды колеса в угловое выполнен по известным тригонометрическим методикам. Расчетная схема определения углового смещения  $\xi$ набегающего колеса приведена на рис. 3.

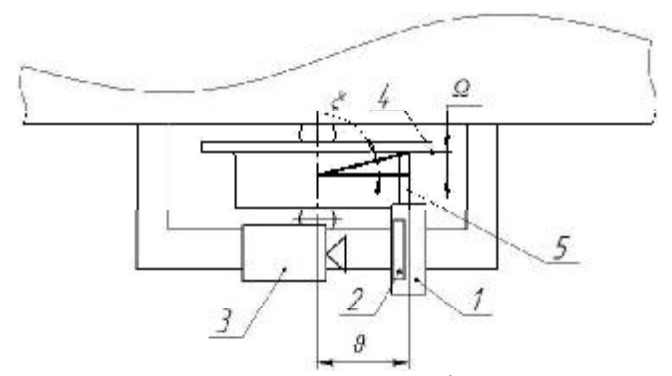

1 - лазерный дальномер; 2 - цифровой индикатор: 3 – видеокамера: 4 – колесо: 5 – лазерный луч:  $\Omega$  – величина линейного смешения реборды:  $\theta$  – расстояние от центра углового смещения

колеса до точки проецирования лазера

Рисунок 3 - Расчетная схема определения углового смещения набегающего колеса

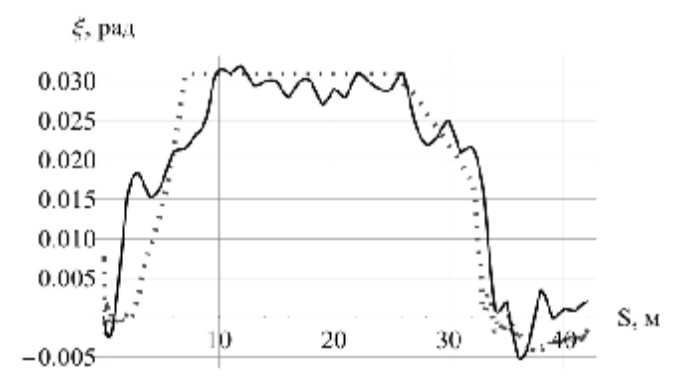

Рисунок 4 - Экспериментальные значения углового смещения набегающего колеса. V=3 м/с

Последующая pacшифровка полученных данных позволила построить сплайнуглового функции смещения набегающего колеса и сопоставить ее с результатами математического моделирования (рис. 4).

Вывод. Проведенный эксперимент позволил определить сходимость результатов математического моделирования [2] с физической моделью. Сходимость результатов составила 88%.

#### Перечень ссылок

1.Пат. 97728 Україна. **MTIK** В61Г 5/38, В61Г 7/00. Шахтний візок / Зіборов К.А. (Україна), Федоряченко  $C.O.$ (Україна). Ванжа Г.К. (Україна), Костирко В.В. (Україна); заявитель и патентообладатель ДВНЗ "Національний гірничий університет". -№ а201010058; заявл. 13.08.10; опубл. 12.03.12, № 5.

2. Федоряченко С.О. Математична модель шахтної вагонетки з додатковою кінематичної рухливістю ланок ходової частини /

К.А. Зіборов, С.О. Федоряченко // Вісник Криворізького технічного університету. - $2012. - N$ <sup>o</sup> 32. - C. 149 - 154.

3. Федоряченко С.О. Математична модель шахтної вагонетки / С.О. Федоряченко // Форм гірників -2012: Матеріали міжнарод. конф.; 3-6 жовтня 2012 р., Національний гірничий університет - Дніпропетровськ, 2012.- Т.4 -С. 108-114.

#### УДК 622

# Филипенко Б.П.студент гр.ГМммС-12-1 Научный руководитель: Бондаренко А.А., доцент кафедры горных машин и инжиниринга

(Государственный ВУЗ "Национальный горный университет", г. Днепропетровск, Украина)

# ЭКСПЕРИМЕНТАЛЬНАЯ УТАНОВКА ДЛЯ ОПРЕДЕЛЕНИЯ КОЭФИЦИЕНТА ТРЕНИЯ СКОЛЬЖЕНИЯ ЗЕРНИСТОГО МАТЕРИАЛА В ВОДЕ

Коэфициент трения скольжения зернистого материала в воде - является важным параметром описания процесса движения твердых частиц по наклонной поверхности. Базируясь на коэфициенте скольжения определить трения можна рациональные наклона лотков. **VГЛЫ** применяемых в конструкции обогатительных аппаратов.

Часто оборудование для обогащения полезных ископаемых предназначено для переработки узких классов материалов, т.о. коэфициента определение трения скольжения применительно к устаноленным материалов, особенно классам при перемещении в жидкой среде, является актуальной научно-технической задачей. Для коэфициента определения трения скольжения разработана лабораторная установка (рис. 1).

Разработка конструкции лабораторной установки выполнена в программе Solid-Works (рис.2).

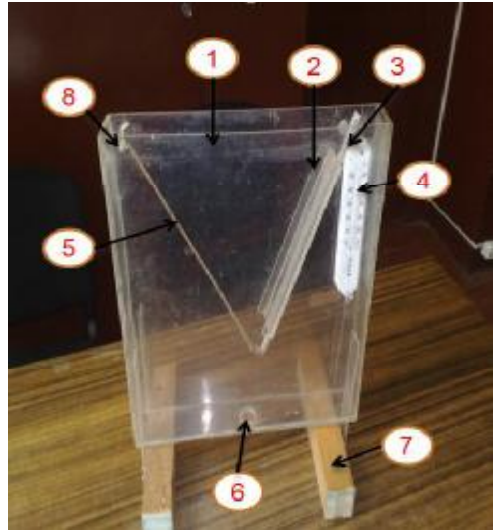

Рис. 1. Экспериментальная установка для определения коэффициента трения скольжения зернистого материала в воде: 1 - емкость, 2 - наклонный лоток,

- 3 транспортир, 4 термометр,
	- 5-тяга, 6-сливной патрубок,
		- 7 подставка опорная,
		- 8 ось крепления тяги

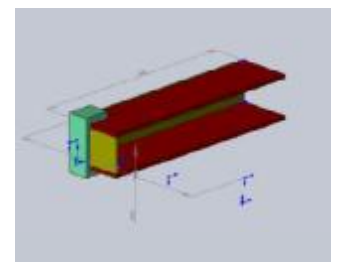

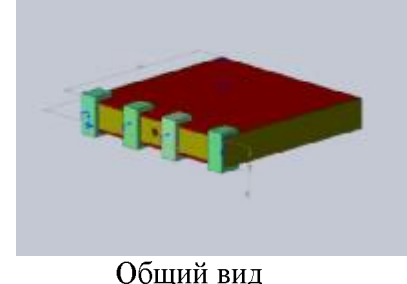

**Разрез** Рис. 2. Модель лабораторной установки для определения коэфициента трения скольжения зернистого материала в воде

Выбор элемента конструкции выполнен в результате расчета прочности. Исходные данные для расчета получили путем определения параметров давления на конструкцию элемента. Результаты расчетов прочности боковины (стенки) установки выполнены в SolidWorks Simulation для различных конструктивных параметров и приведены на рис. 3.

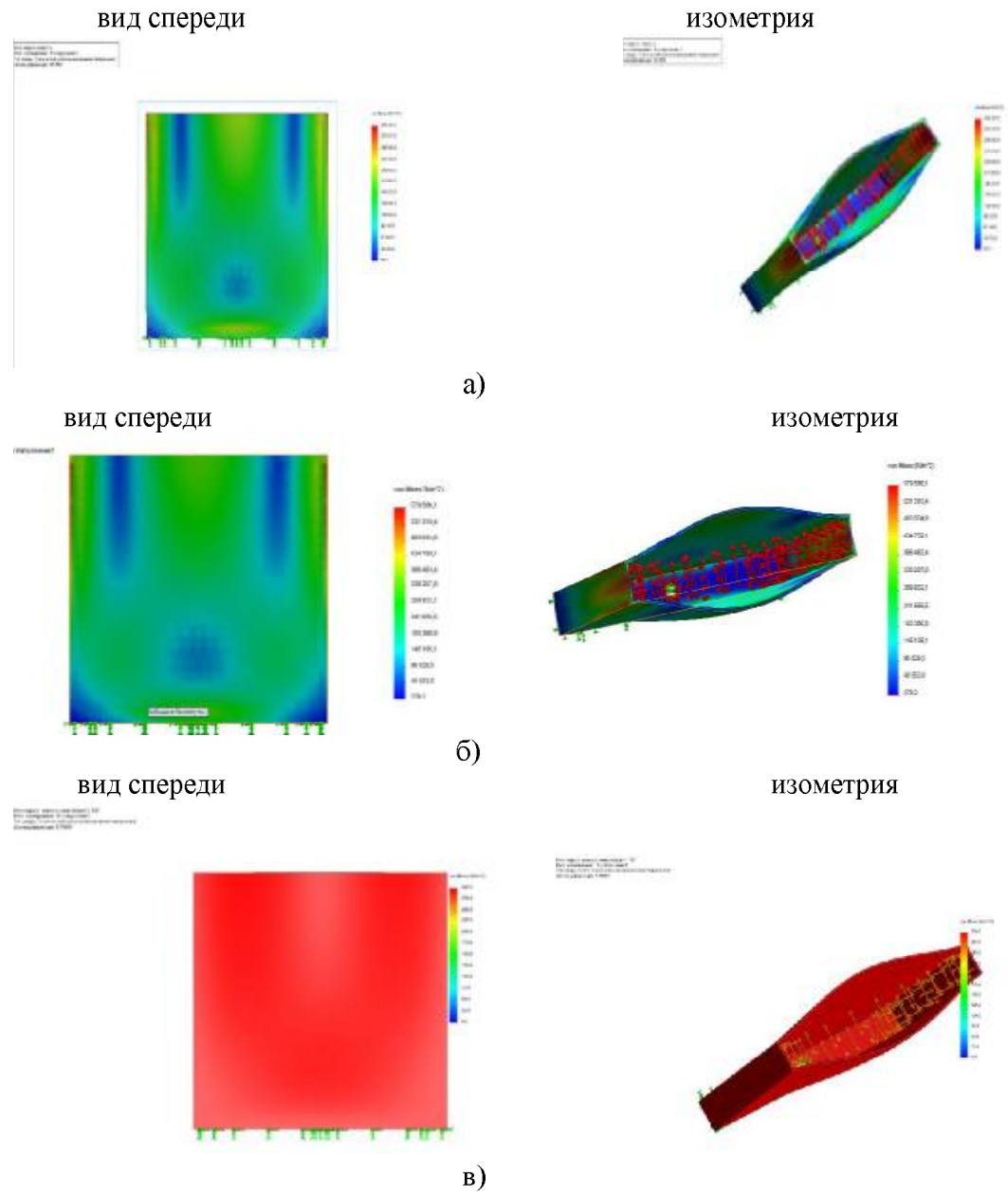

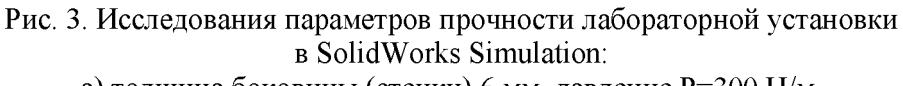

- а) толщина боковины (стенки) 6 мм, давление Р=300 Н/м,
- б) толщина боковины (стенки) 5 мм, давление Р=300 Н/м,
- в) толщина боковины (стенки) 4 мм, давление Р=300 Н/м

## Вывод

В результате разработки конструкции лабораторной установки для определения коэффициента трения скольжения зернистого материала в воде определены конструктивные параметры элементов конструкции. Исследование прочности в SolidWorks Simulation показало, что толщина боковины (стенки) 6 мм выдерживает требуемое давление на конструкцию.

УДК 622.271

## Хацько В.А.студент гр.ГМКм-13-1м Научный руководитель: Бондаренко А.А., доцент кафедры горных машин и инжиниринга

(Государственный ВУЗ "Национальный горный университет", г. Днепропетровск, Украина)

# ЭКСПЕРИМЕНТАЛЬНОЕ ОПРЕДЕЛЕНИЕ КОЭФФИЦИЕНТА ТРЕНИЯ СКОЛЬЖЕНИЯ МАРГАНЦЕВОЙ РУДЫ

Коэффициент трения скольжения зернистого материала в воде - является важным параметром необходимым для описания процесса движения твердых частиц по наклонной поверхности. Базируясь на коэффициенте трения скольжения можно определить рациональные углы наклона лотков применяемых в конструкции обогатительных аппаратов.

Часто оборудование для обогащения полезных ископаемых предназначено для переработки узких классов материалов, т.о. определение коэффициента трения скольжения применительно к установленным классам материалов, особенно при перемещении в жидкой среде, является актуальной научно-технической задачей. Для определения коэффициента трения скольжения разработана лабораторная установка  $(pnc.1)$ .

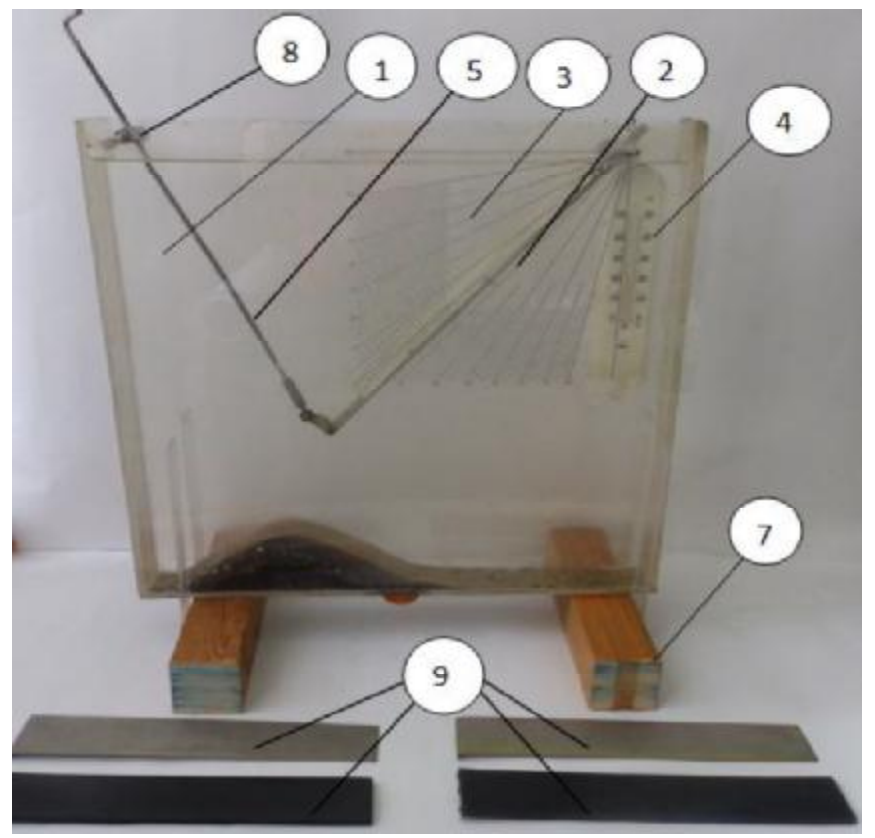

Рис. 1. Экспериментальная установка для определения коэффициента трения скольжения зернистого материала в воде: 1 - емкость, 2 - наклонный лоток, 3 - транспортир, 4 - термометр, 5 - тяга, 6 - сливной патрубок, 7 – подставка опорная, 8 – ось крепления тяги, 9 – сменные пластины

Коэффициент трения скольжения определяли по следующей методике. На наклонный лоток 2 укладывали сменную пластину 9, выполненную из органического стекла, резины, стали, полиуретана. На сменную пластину высыпали порцию марганцевой руды из ряда крупностей:  $-2,5+1,6; -1,6+1; -1+0,63;$  $-0,63+0,4; -0,4+0,2;$  $-0.1+0.05$  мм. Применяя тягу 5 меняли угол наклона наклонного лотка. Фиксировали характерные режимы движения марганцевой руды по лотку. Полученные данные фиксировали в журнале (табл.). К характерным режимам движения материала по лотку отнесли:

уверенное перемещение верхнего слоя материала по нижнему;

- уверенное перемещение верхнего слоя материала по лотку при 50% остатке материала на пластине;

- уверенное перемещение верхнего слоя материала по лотку при 90% остатке материала на пластине.

Для повышения достоверности эксперимента проводили три опыта для каждой крупности.

Таблица – Значение коэффициента трения скольжения марганцевой руды в воде

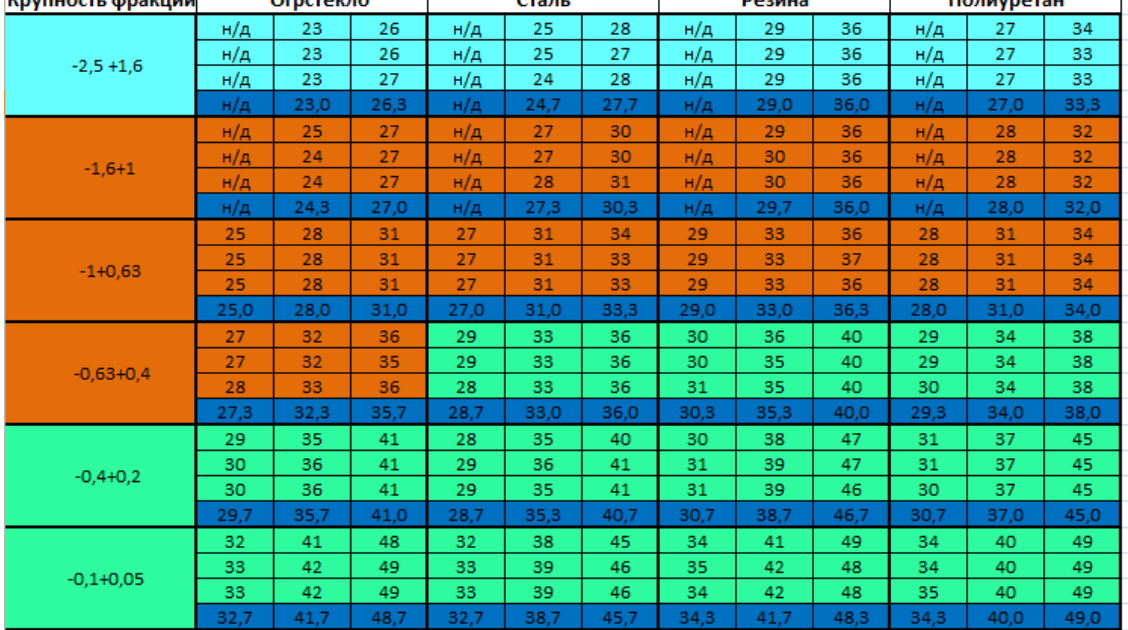

Значение н/д - соответствует отсутствию движения верхнего слоя по нижнему, ввиду крупности материала.

Графическое изображение коэффициента трения скольжения марганцевой руды в воде приведено на рисунке 2.

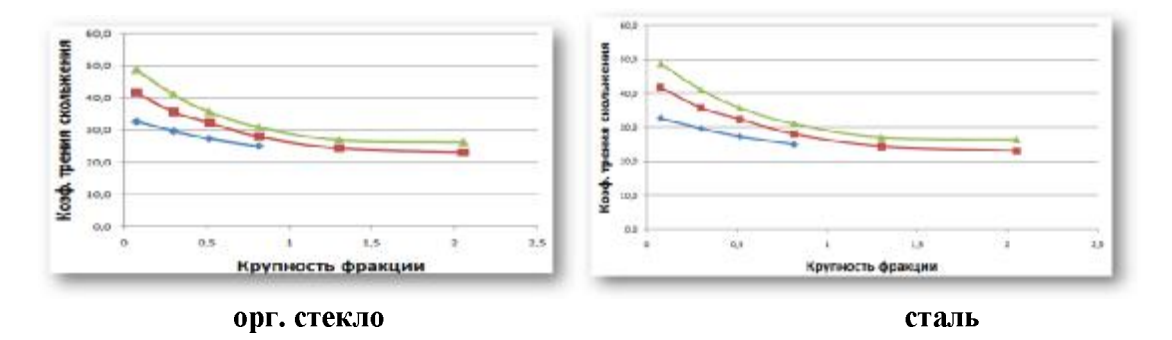

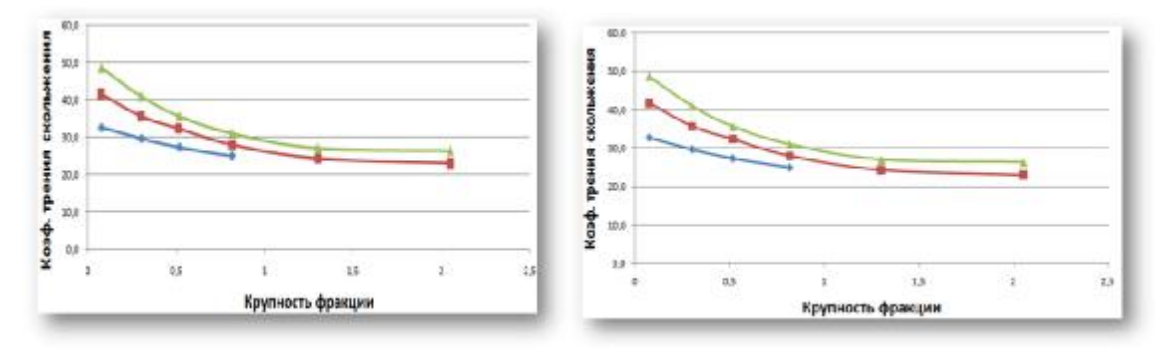

резина полиуретан Рис. 2 – Коэффициент трения скольжения марганцевой руды в воде при движении по: а<br>— органическому стеклу, б – резине, в – стали, г – полиуретану

#### Вывод

Получены экспериментальные значения коэффициента трения скольжения для частиц марганцевой руды крупностью -2,5+0,05 мм при их размещении на разных поверхностях в воде.

УДК 622

#### Чечель Т.О., аспирант

(Государственное ВУЗ «Национальный горный университет», г. Днепропетровск, Украина)

## ИССЛЕДОВАНИЕ ПРОЦЕССА ОСВЕТЛЕНИЯ ПЛАСТИНЧАТЫМ СГУСТИТЕЛЕМ<sup>1</sup>

При обогащении полезных ископаемых (каменного угля) с применением воды и тяжелой среды фабрики потребляют большое количество воды. Для сбережения экологии среды необходимо переходить на обратное водоснабжение. При этом от качества оборотной воды зависит эффективность технологического процесса обогащения.

С целью интенсификации процесса осветления пульпы и повышения удельных нагрузок на единицу площади используют сгущение в тонком слое. Для реализации процесса разработаны сгустители, внутри которых устанавливают наклонные параллельные пластины или концентрические поверхности. В таких сгустителях в несколько раз уменьшается высота падения частиц по сравнению с обычным сгустителем, так как частица считается уловленной, если она достигла поверхности одной из пластин [1].

Пластинчатый сгуститель (рис. 1) состоит из корпуса 2, имеющего форму наклонного параллелепипеда. Внутри корпуса на расстоянии  $30 - 50$  мм друг от друга под углом 50 - 60° к горизонту укреплены пластины 3. Исходную суспензию подают к загрузочному устройству 1, из которого она поступает в промежутки между наклонными пластинами. Осветленная вода переливается в сливной желоб 4 и выводится из сгустителя. Частицы под действием сил тяжести осаждаются на поверхности наклонных пластин, соскальзывают в шламовый бункер 5 и выгружаются из него.

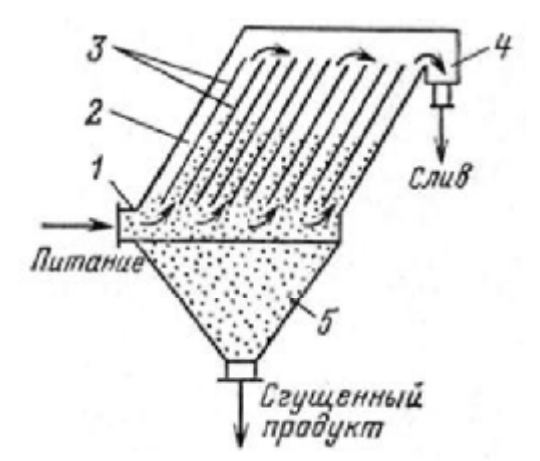

Рисунок 1 - Схема пластинчатого сгустителя

На частицу, находящуюся в промежутках между наклонными пластинами, действуют силы инерции движущимся ламинарным потоком суспензии и силы тяжести. В результате частицы перемещаются между пластинами в двух направлениях (рис. 2) вдоль пластин со скоростью *v* и перпендикулярно пластинам со скоростью -

$$
v = v_{cp} - v_{cr} \sin \alpha
$$

$$
v_n = v_{cr} \cos \alpha,
$$

где  $v_{cp}$  - средняя скорость потока;  $v_{cr}$  - скорость осаждения частиц в вертикальном направлении.

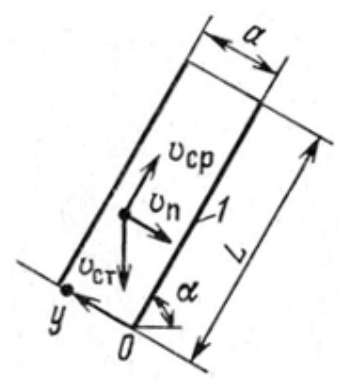

Рисунок 2 - Направление скоростей движения частицы

Средняя скорость потока между пластинами может быть определена

$$
v_{cp} = Q/(an)
$$

где Q - производительность по суспензии на единицу ширины; пластины; а - расстояние между пластинами;  $n -$ число промежутков между пластинами.

Частицы, достигнув пластины, перемещаются по их поверхности под действием сил тяжести и попадают в сгущенный продукт.

Пусть в момент времени *t* частица находится на расстоянии у от пластины I (см. рис. 2). Чтобы частица достигла пластины 1, необходимо выполнение следующего условия:

 $v/v_n < L/v$ .

Время, необходимое для достижения частицей пластины, не должно быть больше времени перемещения жидкой фазы на расстояние от нижней до верхней кромки пластины.

Извлечение частиц, оседающих на пластину при допущении их равномерного распределения по объему суспензии и проходящих через сечение  $0 - y$ , составит

$$
\varepsilon = y/a = L v_n/(av), \qquad (1)
$$

Подставляя в формулу (1) значения  $v_{cp}$ ,  $v_n$  и  $v$ , получаем

$$
\varepsilon = v_{\rm cr} \cos\alpha Ln/(Q - a n v_{\rm cr} \sin\alpha)
$$

Извлечение частиц в сгущенный продукт повышается с увеличением длины и числа наклонных пластин и с уменьшением угла их наклона. В промышленных условиях угол наклона принимают равным  $50 - 60^{\circ}$ . При меньшем угле наклона частицы будут удерживаться на пластинах силами трения.

Вывод: пластинчатые сгустители могут применяться при переработке пульп в широком диапазоне производительности, имея габариты порядка нескольких метров. Это дает возможность применять компактные аппараты для малых, средних и больших технологических линий, в том числе и для мобильных установок, исследование которых в настоящее время представляет большой интерес.

#### Перечень литературы

1. http://www.mining-enc.ru/s/sgustitel.

2. http://benefication.ru/protsessy-obezyozhivaniya.html.

3. Проскуряков В. А., Шмидт Л. И., Очистка сточных вод в химической промышленности, Л.: Химия, 1977, 464 с.

4. Руденко К. Г., Шемаханов М. М., Обезвоживание и пылеулавливание, М.: Недра, 1981, 349 c.